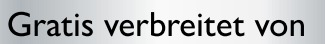

MEIN-BIBLIOTHEKAR.DE

# tax-tech.de magazin

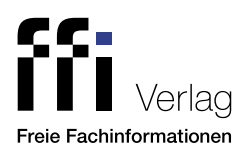

# Das Magazin zur erfolgreichen Digitalisierung Ihrer Steuerkanzlei Ausgabe 1/23

# **[ChatGPT revolutioniert](#page-3-0)  [die Steuerberatung](#page-3-1)**

Einsatzmöglichkeiten und Grenzen

**Besteuerung von [Kryptowährungen](#page-9-0)**

Worauf ist zu achten?

**[Marketing-Trends](#page-13-0)  2023**

Digitale Kanäle und Werbemittel für Steuerkanzleien

**Digitalisierungs[wissen auf Youtube](#page-24-0)** Sechs Kanäle im Überblick

Partnerunternehmen

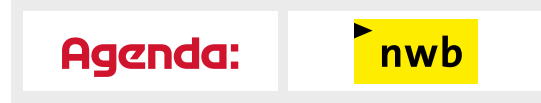

© Adobe Stock - Rawpixel.com

# **Liebe Leserinnen und Leser,**

wir freuen uns, Ihnen die neue Ausgabe des Tax Tech-Magazins – Ihrem Wegbegleiter für die erfolgreiche Digitalisierung der Steuerkanzlei – zu präsentieren. In dieser Ausgabe haben wir uns erneut darauf konzentriert, Sie mit den neuesten Trends, Entwicklungen und Innovationen zu versorgen, damit Sie für die zukünftigen Herausforderungen Ihrer Branche bestens gerüstet sind.

Im ersten Beitrag beleuchtet Melchior Neumann, wie [ChatGPT die Steuerberatung](#page-3-0) [revolutioniert](#page-3-0) und erklärt, wie künstliche Intelligenz in der Steuerberatung optimal eingesetzt werden kann. Denn um einen erfolgreichen und effizienten Einsatz dieser Technologie zu gewährleisten, gilt es einige Fallstricke zu vermeiden.

Mit der zunehmenden Nutzung von Kryptowährungen häufen sich auch hierzulande Fragen zur [steuerlichen Behandlung von](#page-9-0) [Bitcoin, Ethereum und Co](#page-9-0). Eine umfassende Rechtsprechung fehlt jedoch bisher

– stattdessen herrscht in vielen Aspekten noch Unsicherheit. Dr. Maximilian Freyenfeld und Dr. Stefan Gradl klären über den Status quo auf und stellen aktuelle Urteile sowie Softwareanwendungen vor, die Steuerkanzleien die Arbeit erleichtern.

Virginia Larcher widmet sich den aktuellen [Trends im Steuerberatermarketing](#page-13-0). In ihrem Beitrag erfahren Sie, welche digitalen Tools für eine erfolgreiche Mandantenakquise und -bindung aktuell unverzichtbar sind.

Andreas Gschwendner zeigt in seinem Beitrag, wie Kanzleien durch die [Erstellung von](#page-17-0) [Verfahrensdokumentationen](#page-17-0) Mehrwerte schaffen und zusätzliche Umsätze generieren können.

Angela Hamatschek lädt uns ein, alle Mitarbeitenden für das Thema Digitalisierung zu begeistern. Doch wie geht das, wenn einige Teammitglieder an ihren gewohnten Arbeitsweisen festhalten? In ihrem Beitrag erklärt sie, wie Sie Ihr [gesamtes Team für](#page-20-0) [die "Reiseziele" der Digitalisierung begeis](#page-20-0)[tern](#page-20-0) können.

Zum Abschluss stellt Verena Schillmöller [sechs nützliche YouTube-Kanäle](#page-24-0) vor, die Steuerkanzleien dabei unterstützen, ihr Digitalisierungswissen zu erweitern und Tax Tech erfolgreich für die eigene Arbeitsoptimierung einzusetzen.

Wir wünschen Ihnen viel Spaß und Inspiration bei der Lektüre dieser Ausgabe des Tax Tech-Magazins. Bleiben Sie am Puls der Zeit und lassen Sie sich die Chancen, die die Digitalisierung Ihrer Kanzlei und Ihrer Mandantschaft bietet, nicht entgehen.

Ihre tax-tech.de-Redaktion

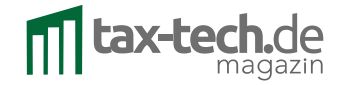

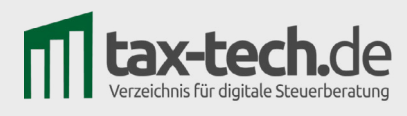

# Nutzen Sie bereits die beste [Software](https://tax-tech.de/auswahl-und-nutzung-der-passenden-kanzleisoftware_steuerberatung/?mtm_campaign=FiB_Kanzleisoftware_Steuerberatung&mtm_source=Tax-Tech_Magazin_1_23) für Ihre Kanzlei?

# Die eBroschüre im Überblick:

- Die Kriterien für die Wahl der richtigen Software
- Die optimierte Nutzung der vorhandenen Software
- Marktübersicht aller gängigen Kanzleisoftwares

# Kostenlos downloaden

 $errorax = 0$ 

**Auswahl und Nutzung** der passenden Kanzleisoftware<br>in der Steuerberatung

SS.

# **Agenda:**

# **Profi-Software** darf auch einfach sein. Mehr **Fokus aufs** Wesentliche.

- Enthält alle Funktionen für Ihr Tagesgeschäft
- Bleibt dabei schlank und einfach in der Handhabung
- Mit zahlreichen Automatisierungen und Eingabehilfen
- Alle rechtlichen und funktionellen Updates inklusive
- Plus ausgezeichnetem Service, der Sie nie allein lässt

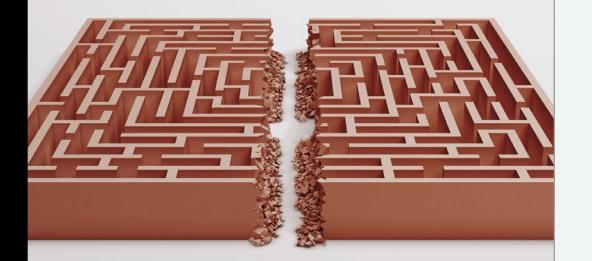

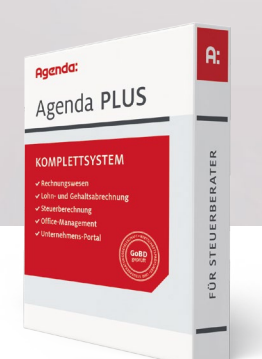

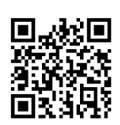

letzt entdecken: agenda-steuerberater.de/ software

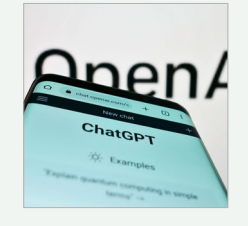

# **O** [TITELSTORY](#page-3-1)

[ChatGPT revolutioniert die Steuerberatung](#page-3-1) [Wie Sie die KI optimal einsetzen können … und](#page-3-1)  [wie nicht](#page-3-1) *Melchior Neumann* [. 4](#page-3-1)

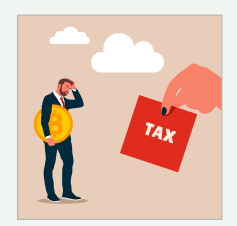

# **O** [NEWS](#page-9-1)

[Die Besteuerung von Kryptowährungen](#page-9-1) [Status quo und Unterstützung durch](#page-9-1)  [Softwareanwendungen](#page-9-1) *[Dr. Maximilian Freyenfeld, Dr. Stefan Gradl](#page-9-1)* . . . . . . . . . . . . . 10

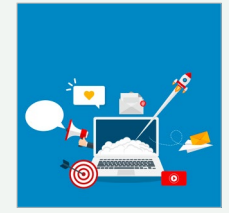

# **O [KANZLEIFÜHRUNG](#page-13-1)**

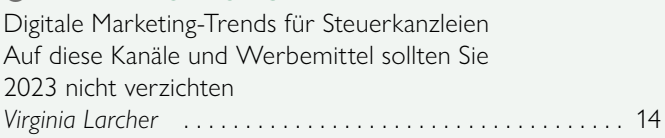

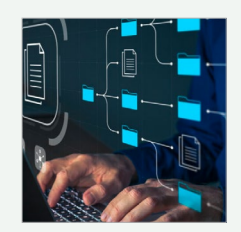

# **O** [PRAXISTIPPS](#page-17-1)

[Beratungsleistung Verfahrensdokumentation](#page-17-1)  [Wie Kanzleien Mehrwerte schaffen und](#page-17-1)  [Zusatzumsätze generieren](#page-17-1) *Andreas Gschwendner* [. 18](#page-17-1)

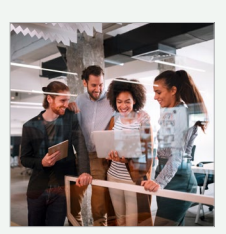

# **D** KANZI FIFÜHRUNG

[Alle einsteigen, bitte: Abfahrt 5 vor 12](#page-20-1)  [nach Digitalien](#page-20-1) [Wie Sie \(fast\) alle Mitarbeitenden für die](#page-20-1)  [Digitalisierung begeistern](#page-20-1) *Angela Hamatschek* [. 21](#page-20-1)

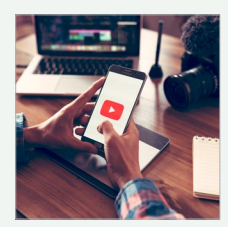

# **O** [PRAXISTIPPS](#page-24-1)

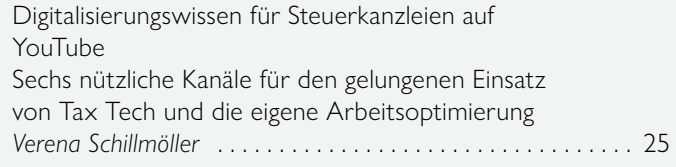

Folgen Sie uns auch auf LinkedIn

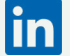

<span id="page-3-1"></span>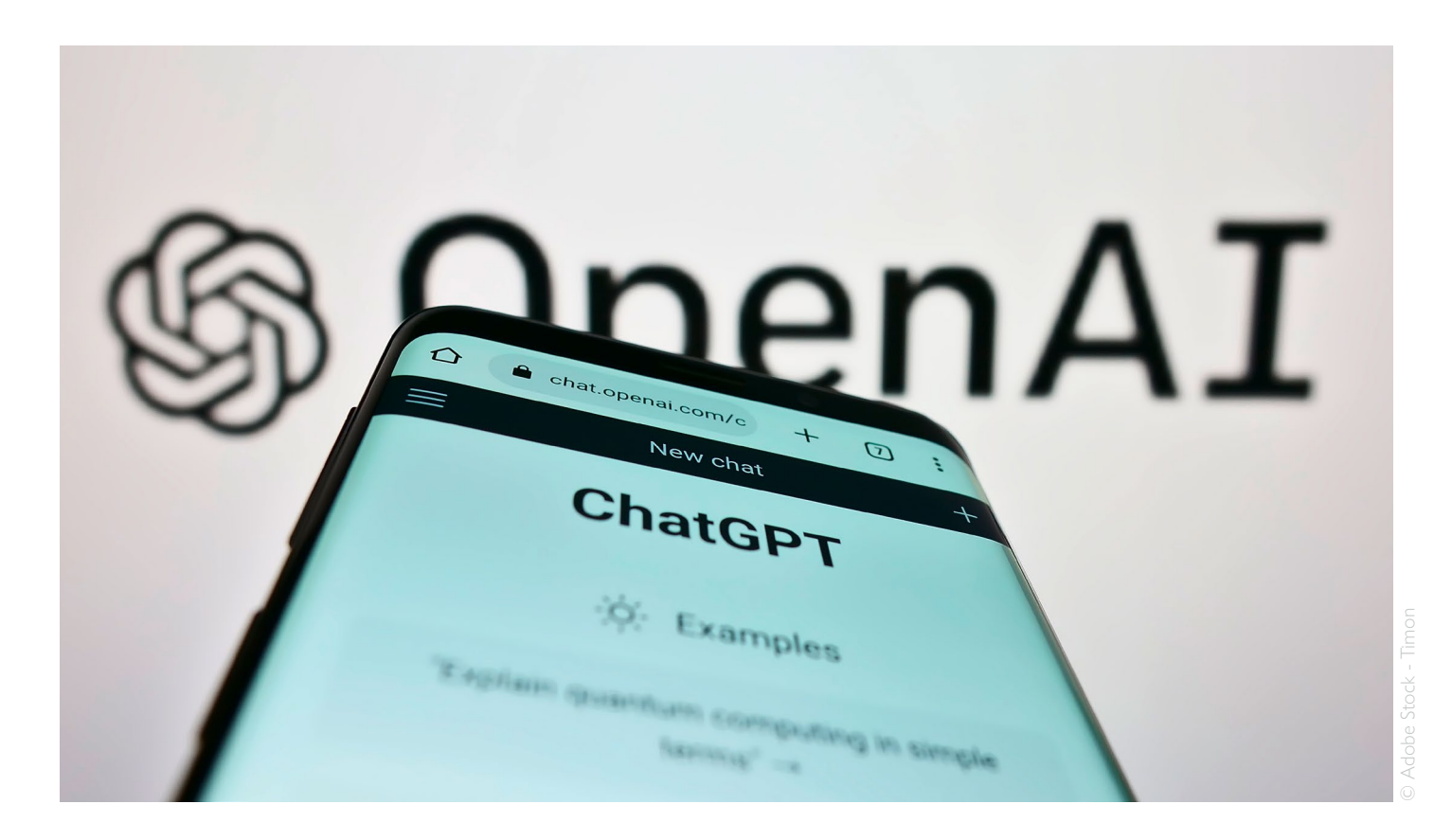

# <span id="page-3-0"></span>**ChatGPT revolutioniert die Steuerberatung**

Wie Sie die KI optimal einsetzen können … und wie nicht

Melchior Neumann

ChatGPT macht gerade branchen- und medienübergreifend Schlagzeilen und sorgt dafür, dass überall über künstliche Intelligenz gesprochen wird. Was Sie als Steuerberater:innen zum ChatGPT und sinnvollen Einsatzmöglichkeiten in der Steuerkanzlei wissen sollten, haben wir im Folgenden zusammengefasst.

# Was ist ChatGPT?

ChatGPT ist ein Programm des US-amerikanischen Unternehmens [OpenAI](https://openai.com/blog/chatgpt/). OpenAI hat sich auf die Entwicklung von Technologien im Bereich der [künstlichen Intelligenz](https://tax-tech.de/einsatz-ki-in-der-steuerkanzlei/) [\(KI\)](https://tax-tech.de/einsatz-ki-in-der-steuerkanzlei/) spezialisiert. KI (oder AI für artificial intelligence) ist ein Gebiet, das sich damit beschäftigt, wie Computer ähnlich dem menschlichen Vorbild "denken" und "lernen" können.

ChatGPT gehört zu den als "Sprachmodelle" bezeichneten KI-Systemen. Diese wurden entwickelt, um menschliche Sprache zu verstehen und darauf zu reagieren. Im Fall von ChatGPT wurde das Programm darauf trainiert, auf natürlich gestellte Fragen zu antworten. Das bedeutet, dass es in der Lage ist, menschenähnliche Antworten auf Fragen zu geben, die es noch nie zuvor gehört hat. Zudem lernt ChatGPT aus laufenden Dialogen und erzielt damit im Laufe der Zeit immer bessere Ergebnisse.

OpenAI hat ChatGPT entwickelt, um es Unternehmen und Entwickler:innen zur Verfügung zu stellen, damit diese es in ihre eigenen Anwendungen und Produkte integrieren können. In den nächsten Monaten

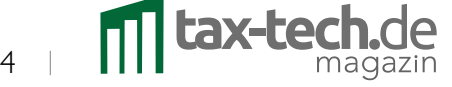

und Jahren werden daher zahlreiche Softwarelösungen auf den Markt kommen, die ChatGPT implementiert haben.

### GPT-3 und GPT-4

Von ChatGPT gibt es mehrere Versionen, die sich vor allem in der Anzahl der Parameter unterscheiden, mit denen es trainiert wurde. GPT-3 wurde mit 175 Milliarden Parametern trainiert und ist damit das größte Sprachmodell, das je erstellt wurde. Im Vergleich dazu soll GPT-4 mit 100 Billionen Parametern trainiert worden sein.

In der täglichen Anwendung spürt man eindeutig, dass die neue Version (GPT-4), die seit März 2023 verfügbar ist, deutlich intelligenter und sprachgewandter ist.

### Wie funktioniert ChatGPT?

ChatGPT ist in der GPT-3-Version aktuell kostenlos und wirklich einfach zu nutzen. GPT-4 ist nur in der kostenpflichtigen Version verfügbar und kostet 20 Dollar/Monat.

Wenn Sie ChatGPT testen wollen, gehen Sie am besten folgendermaßen vor:

- 1. Rufen Sie die OpenAI-Website auf: [chat.openai.com/chat](https://chat.openai.com/chat)
- 2. Legen Sie ein kostenloses Konto an oder melden Sie sich mit Ihren Anmeldeinformationen an.
- 3. Geben Sie Ihre Frage oder Anforderung ein und drücken Sie die Eingabetaste.
- 4. Der Chatbot wird Ihnen eine Antwort auf Ihre Frage geben. Wenn Sie weitere Fragen haben, können Sie einfach eine neue Frage eingeben.

5. Um Ihre Interaktion zu beenden, klicken Sie auf die Schaltfläche "Beenden" oder schließen das Fenster.

Wie kann ChatGPT in der Steuerberatung verwendet werden?

Bislang ist das Chat-Tool eine spannende Spielerei und es ist interessant, sich ein Rezept für einen Käsekuchen schreiben zu lassen, nach möglichen Outdoor-Aktivitäten am Bodensee zu fragen oder sich eine Gute-Nacht-Geschichte für die Tochter generieren zu lassen.

Richtig spannend wird es aber, wenn die KI zum aktiven Mitarbeitenden im Kanzleialltag wird. Und dieses Potenzial hat die Software auf jeden Fall!

Nicht nur die sprachlichen Fähigkeiten sind beeindruckend, auch das fachliche Niveau ist mit GPT-4 deutlich angestiegen. In den USA hat ChatGPT bereits MBA-, Rechtsund Medizinprüfungen bestanden. Mit dem deutschen Recht, tat sich die Software in der Vergangenheit noch recht schwer, aber das Tax Tech-Startup Taxy.io konnte mit GPT-4 bereits mehrere Musteraufgaben aus der Steuerfachangestelltenprüfung erfolgreich lösen. Laut [Taxy.io](https://www.taxy.io/post/quantensprung-in-die-digitale-steuerberatung) könnte die Software die gesamte steuerfachliche Prüfung aktuell knapp bestehen.

### **1. Kommunikation und Schriftstücke**

ChatGPT ist der ideale Ghostwriter: So ist eine Einsatzmöglichkeit die Unterstützung bei der Kommunikation und Erstellung von

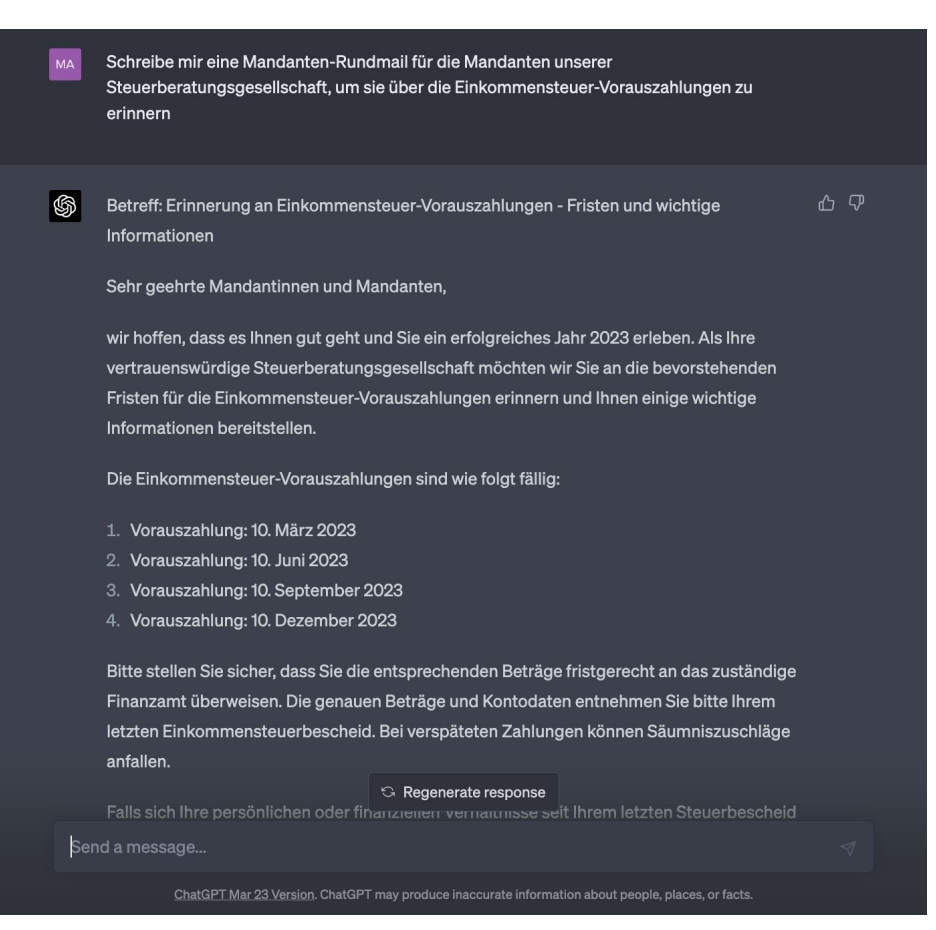

*Abb. 1: Erstellung von Schriftstücken*

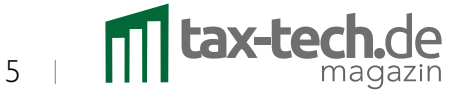

Schriftstücken (Abb. 1). Denn vielen Menschen fällt es leichter, auf vorhandenen Textentwürfen aufzubauen, als von Grund auf neu zu schreiben.

ChatGPT kann dabei helfen, indem es Entwürfe für E-Mails, Briefe und Mandantenschreiben liefert, die zum Teil so gut sind, dass sie 1:1 übernommen werden können. Auch für fachliche Texte kann ChatGPT erste Vorschläge liefern, allerdings ist hier Vorsicht geboten, da die KI nicht alle Irrungen und Wirrungen des deutschen Steuerrechts kennt. Und Sie als Berufsträger:in sind selbstverständlich für die Texte verantwortlich, die Sie verwenden.

Durch die Verwendung von Adjektiven wie formell, überzeugend, humorvoll kann die Tonalität der von ChatGPT erstellten Texte je nach Bedarf zusätzlich beeinflusst werden.

Sollten die Ergebnisse nicht zufriedenstellend sein, kann es hilfreich sein, Stichpunkte zu schreiben und ChatGPT das Ausformulieren übernehmen zu lassen.

### **2. Zusammenfassungen von Texten**

ChatGPT ist auf dem Stand von 2021, weshalb es keine Informationen aus 2022 (und später) kennt und dementsprechend nicht berücksichtigen kann. Um mit neueren Informationen zu arbeiten, kann man jedoch ganze Texte in das Chatfeld kopieren und ChatGPT damit arbeiten lassen.

Eine der großen Stärken von ChatGPT ist die Zusammenfassung von langen und komplizierten Texten. Beispielsweise kann man das letzte BMF-Schreiben oder ein BFH-Ur-

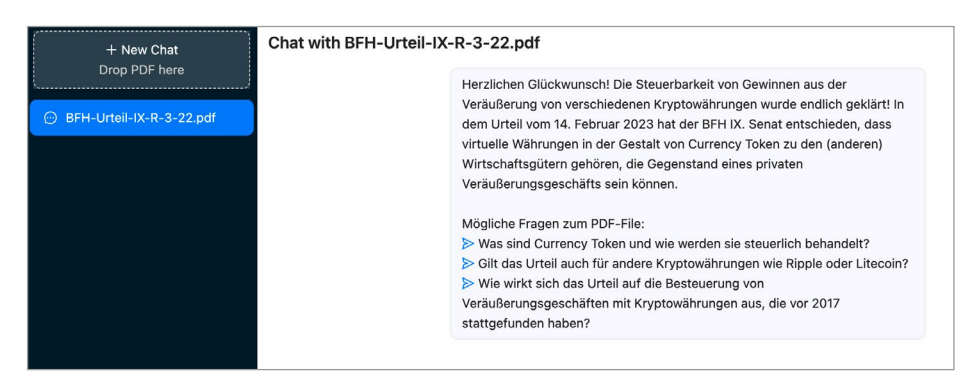

*Abb. 2: Zusammenfassung von BFH-Urteilen und BMF-Schreiben*

teil in den Chat kopieren und ChatGPT bitten, eine Zusammenfassung in Bulletpoints zu verfassen. Falls Fragen zur Zusammenfassung bestehen, können einfach Rückfragen gestellt werden, wie "Gilt das Beschriebene auch für natürliche Personen?" ChatGPT wird diese Fragen beantworten, sofern die Informationen in der Quelle vorhanden sind.

Wie zuvor schon erwähnt, ist ChatGPT vor allem für Softwareentwickler spannend, die die Technologie nun in ihre eigenen Produkte einbinden können. Und genau für dieses Anwendungsbeispiel gibt es bereits eine weitere Website, die auf ChatGPT aufbaut und die im Steuerberatungsalltag viel Zeit sparen kann: **[chatpdf.com](https://www.chatpdf.com/)** 

| Model: GPT-4 |                                                                                                    |      |  |
|--------------|----------------------------------------------------------------------------------------------------|------|--|
| <b>MA</b>    | Handle wie ein LinkedIn-Marketing-Experte. Wir sind eine Steuerberatungsgesellschaft mit<br>der Spezialisierung auf mittelständische Handwerksunternehmen.<br>Schreibe mir einen Linkedln-Post mit 5 überzeugenden Gründen, warum Handwerker einen<br>Steuerberater beauftragen sollten.                                                                                                    |      |  |
| ֍            | Achtung Handwerksunternehmen! <<br>Als Experten für Steuerberatung im Handwerk wissen wir, dass euer Geschäft mehr ist als<br>nur das Handwerk selbst. Hier sind 5 überzeugende Gründe, warum Handwerker wie ihr<br>einen Steuerberater beauftragen sollten:<br>1 Zeitersparnis: Als Handwerker ist eure Zeit wertvoll, und ihr solltet sie für das nutzen, was<br>ihr am besten könnt – euer Handwerk. Ein Steuerberater übernimmt die komplexe<br>Buchhaltung und Steuerplanung, sodass ihr euch auf eure Arbeit konzentrieren könnt.<br>2 Branchenkenntnisse: Spezialisierte Steuerberater wie wir verstehen die besonderen<br>Anforderungen von Handwerksunternehmen. Wir kennen die branchenspezifischen<br>Steuervorteile und Fördermittel, um euer Unternehmen finanziell zu unterstützen.<br>3 Rechtssicherheit: Steuerrecht ist komplex und ständig in Bewegung. Ein Steuerberater<br>sorgt dafür, dass ihr immer auf dem Laufenden seid und eure Steuererklärungen korrekt und<br>fristgerecht eingereicht werden - so vermeidet ihr teure Fehler und Strafen. | ሐን ማ |  |
|              | <b>G</b> Regenerate response<br>4 Finanzielle Optimierung: Ein gut<br>h nicht nur bei der                                                                                                    |      |  |
|              | Send a message                                                                                                    |      |  |
|              |                                                                                                    |      |  |

*Abb. 3: Erstellung von Social Media-Posts, Marketing-E-Mails oder Blogbeiträgen*

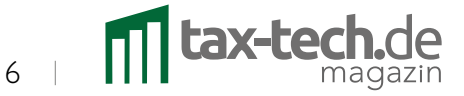

ChatPDF funktioniert im Wesentlichen wie ChatGPT, allerdings kann man PDF-Dateien hochladen, was für die Zusammenfassung von BFH-Urteilen und BMF-Schreiben eine riesige Erleichterung ist (Abb. 2). Auch Chat-PDF kann kostenlos genutzt werden.

## **3. Marketing (Social Media, Blog usw.)**

Insbesondere im Marketing kann ChatGPT dabei helfen, klare und verständliche Botschaften zu erstellen, die die Leistungen der Kanzlei effektiv kommunizieren. Ein Beispiel hierfür ist die Erstellung von Social Media-Posts, Marketing-E-Mails oder Blogbeiträgen (Abb. 3).

Durch die Verwendung natürlicher Sprache und einer einfachen Ausdrucksweise kann das Tool dafür sorgen, dass die Inhalte leicht verständlich und ansprechend sind. Denn besonders im Marketing geht es weniger um fachliche Akribie als um klare, verständliche Botschaften.

#### **4. Präsentationen**

ChatGPT kann außerdem bei der Vorbereitung von Präsentationen helfen. Beispielsweise kann die KI Präsentation strukturieren, Inhalte organisieren und gliedern und die wichtigsten Botschaften hervorheben. Denn auch bei Präsentationen geht es vor allem um prägnante Darstellungen, was ChatGPT meiner Erfahrung nach sehr gut umsetzen kann (Abb. 4).

#### Was kann ChatGPT NICHT?

Klingt zu gut, um wahr zu sein, oder? ChatGPT ist wie ein kostenloser zusätzli-

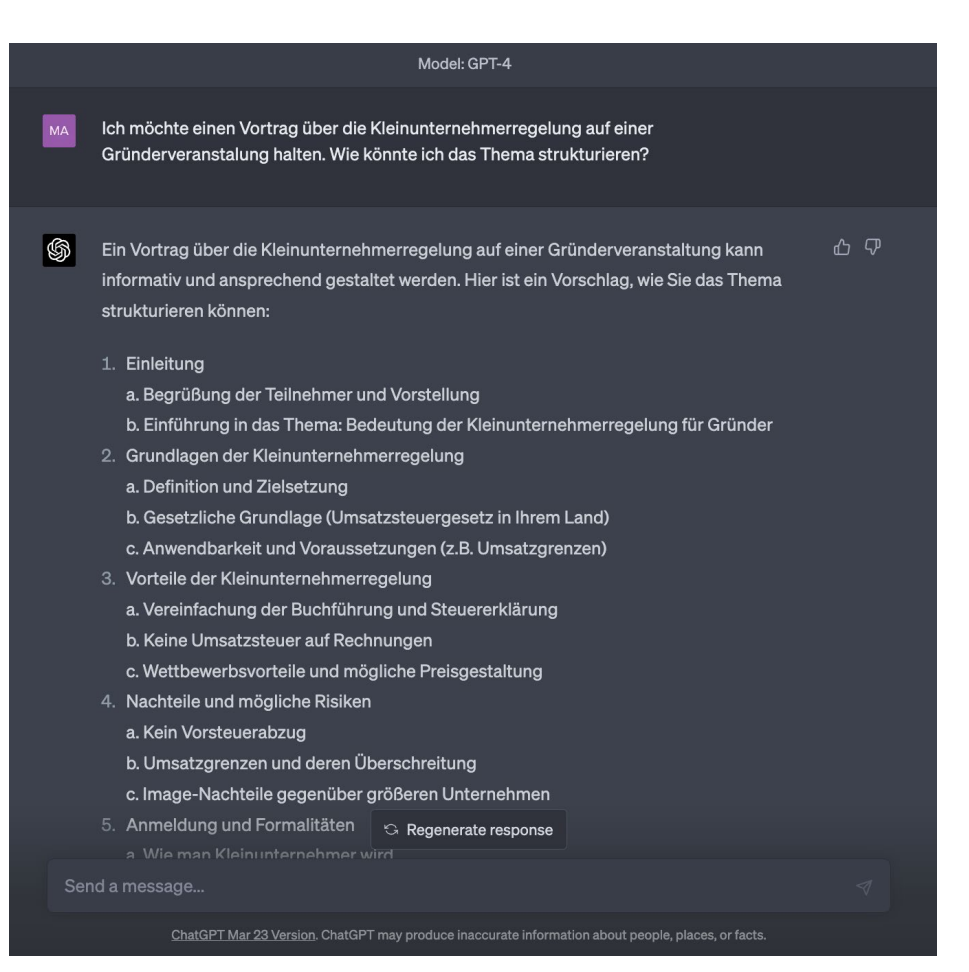

*Abb. 4: Vorbereitung von Präsentationen*

cher Mitarbeiter, der Ihnen und Ihrer Kanzlei rund um die Uhr zur Verfügung steht. Mehr noch: Aufgrund der Geschwindigkeit handelt es sich eher um eine ganze Armee an kostenlosen zusätzlichen Mitarbeitenden, die jede beliebige Anfrage innerhalb von Sekunden recherchiert und Ihnen die Ergebnisse vorlegt.

Das Problem: Diese Mitarbeitenden haben durchaus ihre Schwächen und sind zumindest im Steuerrecht nicht die qualifiziertesten. Man hat es also mit einer Armee von kostenlosen Berufseinsteiger:innen zu tun. Das kann eine wertvolle Hilfe sein, aber nicht für jede Aufgabe.

#### **Aktuelle News**

ChatGPT ist ein Modell, das auf einer großen Textmenge trainiert wurde. Da es jedoch ein bestimmtes "Kenntnis-Cutoff-Datum" hat, kann es nicht auf aktuelle Nachrichten zugreifen, die nach diesem Zeitpunkt stattgefunden haben. Dieses Datum ist Ende 2021.

Wenn Sie also Hilfe beim Jahressteuergesetz 2022, bei den letzten BFH-Urteilen oder Ähnlichem benötigen, kann Ihnen ChatGPT nicht ohne Weiteres helfen. Sie müssen bei allen Ereignissen, die nach 2021 geschehen sind, die jeweilige Quelle mit in den Chat kopieren, um aktuelle Ergebnisse zu erhalten (Abb. 5).

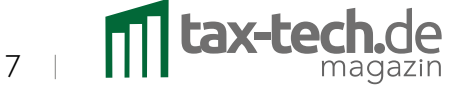

Model: GPT-4

Was war der Inhalt des letzten BFH-Urteils?

**එ** ආ 6 Da ich als KI-Modell keine Echtzeit-Informationen besitze und mein Wissen im September 2021 endet, kann ich Ihnen leider nicht den Inhalt des letzten BFH-Urteils mitteilen. Der Bundesfinanzhof (BFH) in Deutschland ist jedoch das oberste deutsche Gericht für Steuerund Zollsachen. Um aktuelle Informationen über das letzte BFH-Urteil zu erhalten, besuchen Sie bitte die offizielle Website des BFH (https://www.bundesfinanzhof.de) oder suchen Sie in aktuellen Nachrichtenquellen nach entsprechenden Informationen.

*Abb. 5: Aktuelle Quelle in den Chat kopieren*

#### **Fachliche Details**

Die KI von OpenAI hat Probleme bei zu spezifischen Themen. Und wenn wir das weltweite Wissen als Ganzes betrachten, dann ist das deutsche Steuerrecht unglaublich spezifisch. Sie sollten sich also nicht ohne Weiteres auf die fachlichen Informationen verlassen, die Ihnen ChatGPT liefert. Auch wenn sich der Chat manchmal sehr menschlich anfühlt, sollte einem jederzeit bewusst sein, dass es ausdrücklich NICHT für eine steuerliche Beratung geeignet ist.

#### **Menschenverstand**

ChatGPT ist eine Maschine und kein Mensch. Das klingt zunächst trivial, ist aber wichtig. Eine KI kann nur zu Dingen Auskunft geben, zu der sie mal etwas gelernt hat. Das ist bei uns Menschen auch so, aber wir Menschen machen beim Denken mehr, als nur reines Wissen wiederzugeben. Wir interpretieren, wir verstehen die Intention des Fragenden, wir hinterfragen die Frage, wir setzen Informationen in einen Kontext usw. Bei all diesen Dingen ist der Mensch einer KI überlegen.

ChatGPT ist wahrscheinlich die intelligenteste Maschine, die es bisher gab. Aber es

bleibt eine Maschine. Sowas wie gesunden Menschenverstand kann man bei einem Nicht-Menschen nicht erwarten.

### Wie nutzt man ChatGPT am besten?

Wenn die künstliche Intelligenz in Zukunft alles kann, dann sind wir demnächst alle arbeitslos. Dieses Statement kann man zwar immer wieder lesen und hören, entspricht aber nicht der Realität. Bleiben wir bei unserem Bild: ChatGPT ist wie eine Armee von kostenlosen Berufseinsteiger:innen. In Zeiten von Fachkräftemangel sind das schöne Aussichten; damit diese fleißigen Helfer aber produktiv arbeiten können, brauchen sie Arbeitsanweisungen. Und genau so ist das auch bei Künstlicher Intelligenz – hier heißen die Arbeitsanweisungen Prompts.

Um ChatGPT optimal nutzen zu können, müssen Sie präzise und klar formulierte Prompts verwenden. Die richtige Promptwahl ist entscheidend, um relevante und hilfreiche Informationen aus dem KI-Modell abzurufen. Dabei sollten Sie Ihre Anfragen so detailliert wie möglich formulieren, um eine passgenaue Antwort zu erhalten.

Um ChatGPT effizient einzusetzen, sollten Sie zunächst die Hauptfrage oder das

Hauptanliegen in einer einfachen, aber informativen Form präsentieren. Anschließend können Sie zusätzliche Informationen oder Kontext bereitstellen, um die Genauigkeit der Antwort zu erhöhen. Beispielsweise könnten Sie einen Prompt wie folgt formulieren: "Erkläre mir die Vorschriften für die Abschreibung von Anlagevermögen in Deutschland, insbesondere für immaterielle Vermögensgegenstände bei bilanzierungspflichtigen Handelsunternehmen."

### **Tooltipp!**

Für die Erstellung von Prompts gibt es bereits spannende Anwendungen:

- Stefan Groß und Thomas Hoppe haben ein Prompt-Engineering-Tool entwickelt, mit dem Sie Prompts einfach per Mausklick erstellen können: [taxpunk.de/eprompt](http://www.taxpunk.de/eprompt)
- Derzeit nur auf Englisch verfügbar, steht unter [AgentGPT](https://agentgpt.reworkd.ai/) zudem ein nützliches KI-Tool zur automatischen Prompt-Erstellung bereit. Dort kann das Ziel angegeben werden und die KI erstellt die dazu passenden Prompts.

Achtung! Datenschutz und Verschwiegenheitspflicht

ChatGPT lernt nicht nur von öffentlich verfügbaren Informationen. Die Künstliche Intelligenz lernt auch von den eingegebenen Informationen und Fragen. Seien Sie deshalb achtsam bei der Verwendung von ChatGPT und vermeiden Sie es unbedingt, vertrauliche Geschäftsgeheimnisse in das Tool einzugeben. Des Weiteren sollten Mandantendaten keinesfalls mit ChatGPT geteilt werden.

ChatGPT ist ein absoluter technologischer Meilenstein, aber die Software ist aktuell in

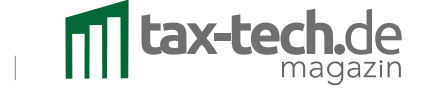

Italien aus Datenschutzgründen verboten und es gibt Beispiele, in denen Mitarbeitende von Unternehmen (u. a. Samsung) Geschäftsgeheimnisse mit ChatGPT geteilt haben. Diese Informationen sind der Künstlichen Intelligenz dann bekannt und können unter Umständen von jedem auf der Welt abgerufen werden.

Sie sollten nur die Informationen mit ChatGPT teilen, die Sie auch im Internet (z. B. in Social Media-Gruppen) teilen würden.

Ausblick: Was wir in Zukunft erwarten können

In den kommenden Jahren können wir mit einer stetigen Verbesserung der Leistung und Genauigkeit von ChatGPT und künstlicher Intelligenz im Allgemeinen rechnen. Die wichtigsten Entwicklungen dürften sich vor allem in den Bereichen Sprachverarbeitung,

maschinelles Lernen (ein Bereich der KI, der Computern ermöglicht, aus Datenmustern und Erfahrungen selbstständig zu lernen, um Vorhersagen oder Entscheidungen zu treffen, ohne explizit programmiert zu werden) und Computer Vision (eine Technologie, die es Computern ermöglicht, Bilder und Videos zu verstehen und zu analysieren) abspielen.

Zudem wird derzeit verstärkt an der Entwicklung von KI-Systemen gearbeitet, die fähig sind, komplexe Aufgaben wie Problemlösung, Planung und Entscheidungsfindung auszuführen. Dies betrifft auch das Recht im Allgemeinen und das Steuerrecht im Speziellen. Es ist davon auszugehen, dass die Technologie immer besser wird und immer spezifischere Antworten im Bereich der Beratung geben wird.

Da Steuerberatung aber deutlich mehr ist, als schematisch Wissen abzurufen, ist nicht

davon auszugehen, dass Steuerberater:innen bald arbeitslos sind. Wir haben nun vielmehr ein neues Werkzeug an der Hand, das in den nächsten Jahren immer besser werden wird. Die KI wird niemandem den Job wegnehmen, aber Menschen, die eine KI nutzen, werden es tun.

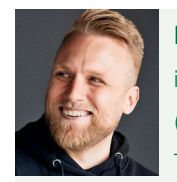

Melchior Neumann ist Chief Tax Officer (CXO) bei [Kontist](https://kontist.com/) und Tax Engineer der Kontist

Steuerberatung in Berlin. In dieser Rolle arbeitet er an der Schnittstelle zwischen Steuern und Technologie. Als Mitgründer des Kontist Steuerservice ist es seine Aufgabe, die Strategie im Bereich der Steuerberatung zu entwickeln und das Angebot auszubauen. Das Thema künstliche Intelligenz ist dabei ein wichtiger Bestandteil.

[Ist Milch ein Getränk?](https://go.nwb.de/pro-tax-tech)

Fundierte Antworten auf komplexe Steuerfragen. **NWB PRO. Mit nur einem Klick.**

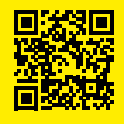

Testen Sie NWB PRO jetzt 4 Wochen kostenlos: **go.nwb.de/pro-tax-tech**

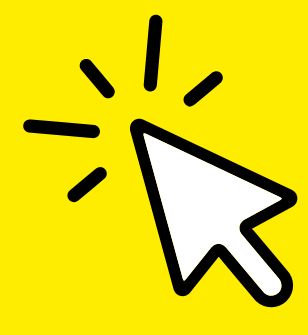

nwh

<span id="page-9-1"></span>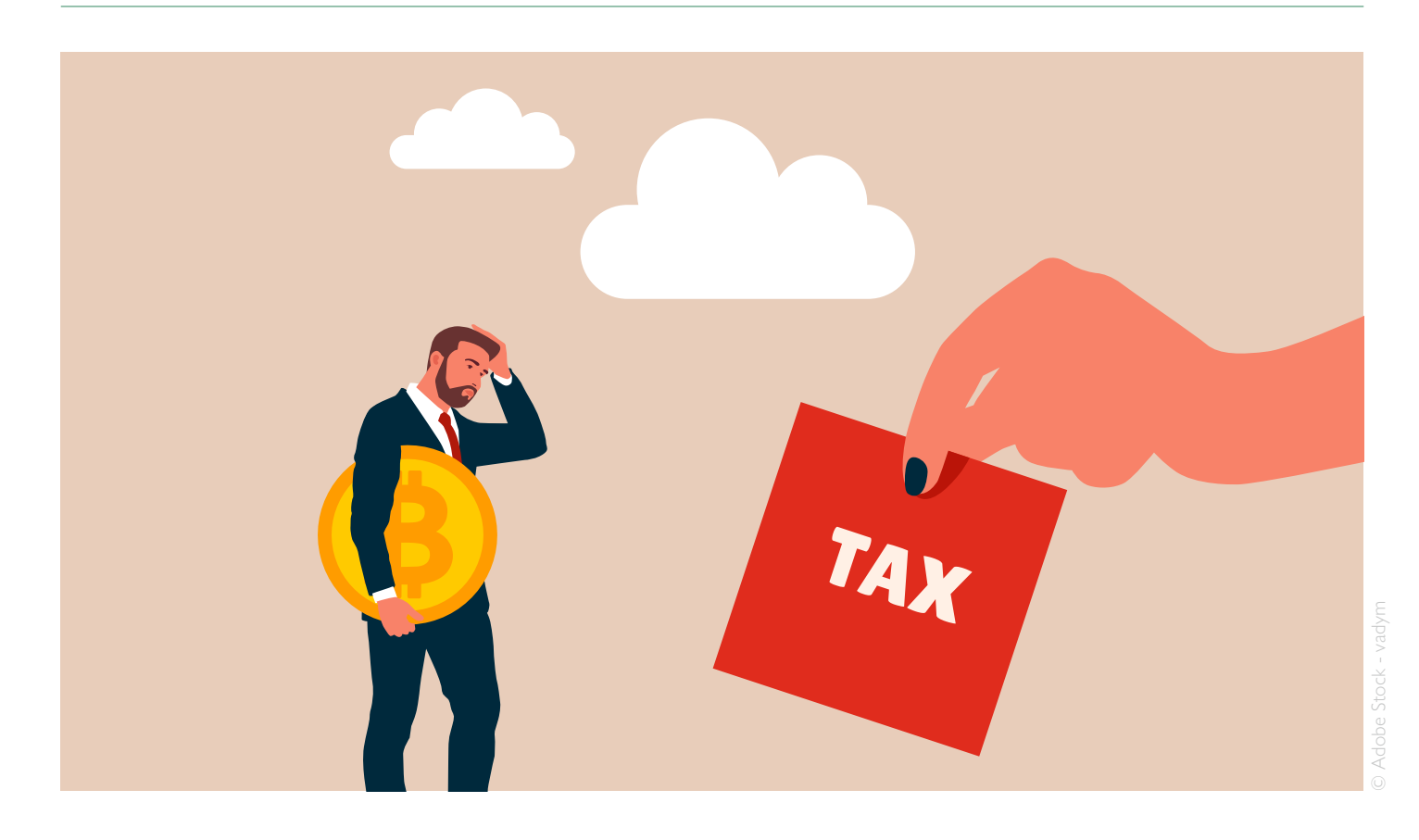

# <span id="page-9-0"></span>**Die Besteuerung von Kryptowährungen**

# Status quo und Unterstützung durch Softwareanwendungen

Dr. Maximilian Freyenfeld, Dr. Stefan Gradl

Kryptowährungen wie Bitcoin und Ethereum haben in den letzten Jahren stetig an Bedeutung gewonnen. Allein diese beiden Währungen weisen im ersten Quartal 2023 eine Marktkapitalisierung von rund 650 Milliarden US-Dollar auf. Kein DAX-Konzern hatte im selben Zeitraum eine auch nur halb so hohe Marktkapitalisierung. Laut einer Studie von Statista aus dem Jahr 2021 nutzen inzwischen immerhin 10 Prozent der 18- bis 64-Jährigen in Deutschland Kryptowährungen.

Während die Blockchain-Technologie hinter diesen digitalen Währungen in vielen Branchen Einzug hält, bleibt die Frage aktuell, wie diese virtuellen Assets steuerlich behandelt werden sollen. Denn obwohl Kryptowährungen bereits seit einiger Zeit existieren, herrscht in Deutschland bei vielen Aspekten noch Unsicherheit und Unklarheit.

# 1. Bisherige Rechtsprechung in Deutschland

Bislang existiert noch keine umfassende Rechtsprechung zur Besteuerung von Kryptowährungen. Der BFH hat mit Urteil vom 14.02.2023 (IX R 3/22) erstmals zur ertragssteuerrechtlichen Behandlung von Kryptoassets entschieden und sich dem unten gelisteten Urteil der Vorinstanz angeschlossen. Zuvor gab es seitens des BFH nur eine kurze Erwähnung in BFH, Urt. v. 02.02.2022

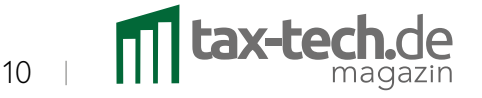

– I R 22/20, Rn. 40. Die weiteren Urteile im Zusammenhang mit Kryptowährungen sind schnell aufgezählt:

- $\blacktriangleright$  EuGH, Urt. v. 22.10.2015 C-264/14 – Hedqvist: Der Umtausch von konventionellen Währungen in virtuelle Währungen ist eine sonstige Leistung, die nach Art. 135 Abs. 1 MwSt-SystRL steuerfrei ist.
- ► FG Nürnberg, Beschl. v. 08.04.2020 – 3 V 1239/19: Feststellungslast der Finanzbehörde, da die Einordnung von Erträgen aus Kryptowährungen ..eine tatsächlich und rechtlich komplexe Beurteilung" erfordert.
- ► FG Baden-Württemberg, Urt. v. 11.06.2021 – 5 K 1996/19: Kryptowährungen sind andere Wirtschaftsgüter i. S. d. § 23 Abs. 1 S. 1 Nr. 2 S. 1 EstG.
- ► FG Köln, Urt. v. 25.11.2021 14 K 1178/20: Gewinne aus der Veräußerung von Kryptowährungen (hier: Bitcoin, Ethereum und Monero) einschließlich des Tausches sind nach §§ 22 Nr. 2, 23 Abs. 1 S. 1 Nr. 2 EStG steuerpflichtig, Revision zurückgewiesen (BFH, Urt. v. 14.02.2023 – IX R 3/22)
- 2. Ausführungen des Bundesministeriums der Finanzen

Auch die Finanzverwaltung hat sich bereits mit Kryptowährungen aus steuerrechtlicher Sicht befasst und dazu bereits mehrere BMF-Schreiben vorgelegt:

- ► BMF-Schreiben vom 27.02.2018: Umsatzsteuerliche Behandlung von Bitcoin und anderen sog. virtuellen Währungen; EuGH-Urteil vom 22.10.2015 – C-264/14, Hedqvist
- ► Entwurf eines BMF-Schreibens vom 17.06.2021
- ► BMF-Schreiben vom 10.05.2022: Einzelfragen zur ertragssteuerrechtlichen Behandlung von virtuellen Währungen und von Token
- ► Entwurf eines BMF-Schreibens vom 18.07.2022 zu Mitwirkungspflichten bei virtuellen Währungen

3. Besteuerung von Kryptowährungen in Deutschland

Doch was gilt nun auf Basis dieser Rechtsquellen? Wie lassen sich Kryptowährungen (oder auch "virtuelle Währungen", wie das BMF sie nennt) überhaupt definieren? Das BMF nimmt folgende Definition vor, die inzwischen als herrschende Meinung angesehen werden dürfte:

Virtuelle Währungen sind "digital dargestellte Werteinheiten, die von keiner Zentralbank oder öffentlichen Stelle emittiert oder garantiert werden und damit nicht den gesetzlichen Status einer Währung oder von Geld besitzen, aber von natürlichen oder juristischen Personen als Tauschmittel akzeptiert werden und auf elektronischem Wege übertragen, gespeichert und gehandelt werden können."

Wirtschaftlicher Eigentümer ist dabei, wer Transaktionen initiieren und damit über die Zuordnung der Einheiten verfügen kann.

Weitere zentrale Fragen betreffen die steuerrechtliche Qualifikation, die Einordnung von Erträgen aus Kryptowährungen sowie die Bewertung von unternehmerischen Aktivitäten in diesem Kontext. Die nachfolgende Übersicht stellt nach Wahrnehmung der Autoren die herrschende Sichtweise dar:

- Kryptowährungen wie Bitcoin, Ethereum, Tether, BNB etc. sind nach h. M. andere Wirtschaftsgüter i. S. d. 23 Abs. 1 S. 1 Nr. 2 EStG.
- Gewinne aus privaten Veräußerungsgeschäften sind – vorbehaltlich der gesetzlichen Fristen – steuerpflichtig.
- Laufende Erträge können nach 22 Nr. 3 EStG steuerpflichtig sein.
- Tätigkeiten im Zusammenhang mit Kryptowährungen können gewerblich sein und Einkünfte nach 15 EStG darstellen.

Gerade in Bezug auf die Einordnung als anderes Wirtschaftsgut darf die Entscheidung des BFH in der Rechtssache IX R 3/22 jedoch mit Spannung beobachtet werden.

Weitere Fragen betreffen die Bestimmung des Anschaffungskurses und eines möglichen Veräußerungsgewinnes. Nach Auffassung des BMF ist hierbei Folgendes zu beachten:

• Anschaffung: Marktkurs (Börsenkurs) im Zeitpunkt der Anschaffung ist maßgeblich. Fehlt ein Börsenkurs, kann der Kurs einer Handelsplattform (Kraken, Coinbase, Bitpanda etc. oder webbasierten Liste wie coinmarketcap etc.) genutzt werden.

- Grundsatz der walletbezogenen Einzelbetrachtung: Nur wenn die mit Blick auf die Jahresfristen erforderliche exakte Zuordnung nicht möglich ist, gelten die Durchschnittsmethode oder das Firstin-First-out (FiFo)-Prinzip (BMF-Schreiben vom 09.05.2022, Rn. 61 f.)
- 4. Herausforderungen bei der Besteuerung von Kryptowährungen

Während die vorliegenden BMF-Schreiben in vielen Punkten zu mehr Klarheit geführt haben, bleiben weiterhin zentrale Fragen ungeklärt.

Zum einen ist unsicher, ob die Auffassung des BMF vom Bundesfinanzhof tatsächlich geteilt wird. Dies soll folgendes Beispiel verdeutlichen:

- Fragestellung: Gilt für virtuelle Währungen, die für Staking (Festgeldanlage auf der Blockchain) verwendet wurden und dadurch Staking-Rewards (Zinsen) generiert haben, die Jahresfrist oder die 10-Jahresfrist?
- Gesetz (§ 23 Abs. 1 S. 1 Nr. 2 S. 4 EStG): 10-Jahresfrist bei "Nutzung als Einkunftsquelle zumindest in einem Kalenderjahr". Wenn Staking die Nutzung als Einkunftsquelle darstellt, gilt nach dem Gesetz die 10-Jahresfrist. Ob dies der Fall ist, wird durch klassische Auslegung (Wortlaut, Sinn und Zweck etc.) bestimmt.
- BMF-Entwurf vom 17.06.2021: Zur Erzielung von Staking-Einnahmen ver-

wendete virtuelle Währungen unterliegen im Privatvermögen der 10-Jahresfrist (§ 23 Abs. 1 Nr. 2 S. 4 EStG). Als Staking-Vergütung erhaltene virtuelle Währungen unterliegen jedoch der Einahresfrist gem. § 23 Abs. 1 Nr. 2 S. 1 EStG, solange diese nicht wieder "gestaked" werden.

BMF-Schreiben vom 10.05.2022: "Bei virtuellen Währungen kommt die Verlängerung der Veräußerungsfrist nach § 23 Absatz 1 Satz 1 Nummer 2 Satz 4 EStG nicht zur Anwendung"

Indem sich das BMF mithin umentschieden hat und nun vertritt, dass die 10-Jahresfrist nie zur Anwendung kommt, ergibt sich ein Widerspruch zum Gesetz:

Problem 1: Bei Staking wird ein Staking-Reward für die Leistung (temporärer Verzicht auf die Nutzung der Einheiten einer virtuellen Währung) bezahlt.

Gesetzeswortlaut: Einkunftsquelle ist begrifflich sehr weit gefasst. Jedes Gut, welches zur Erzielung von Einkünften verwendet werden kann. Eine Nutzung, also das Gebrauchmachen von einer bestehenden Möglichkeit, ist dem Wortlaut nach ebenfalls naheliegend.

Sinn und Zweck: Deutet ebenfalls auf ein weites Verständnis hin.

Problem 2: Keine Begründung des BMF. Für Rspr. ohnehin unerheblich.

Problem 3: "Nichtanwendung" außerhalb der Kompetenz des BMF.

Bei diesem Problem können sich Steuerpflichtige zumindest auf die für sie positive Sichtweise des BMF stützen. Bei anderen Themen besteht die Herausforderung darin, dass überhaupt keine entsprechenden Aussagen von BMF, BFH und Co. vorliegen. Dies trifft zum einen viele Bereiche der Umsatzsteuer, die in 2018 nur sehr oberflächlich behandelt wurde (vgl. Freyenfeld/Bacherler in NWB 6/2023).

Zum anderen sind in vielen Themenfeldern elementare Grundfragen ungeklärt:

- NFTs (Non-Fungible Token): Token werden im BMF-Schreiben zwar gelistet, zahlreiche praktische Fragen wie etwa zur Verknüpfung von NFTs mit realen Werten sind noch nicht beantwortet.
- DAOs (Dezentrale Autonome Organisationen): Zusammenschluss vieler Individuen, die Entscheidungen in dezentralen Wahlen herbeiführen können, ohne Führung oder Exekutive. Fraglich ist hierbei insbesondere der rechtliche Charakter von internationalen Entwicklergruppen.
- Kryptogaming: In scheinbar einfachen "Spielen" können Nutzer und Nutzerinnen erhebliche Gewinne erzielen, deren Beurteilung Probleme bereitet.

5. Hilfe durch Softwareanwendungen

Steuerpflichtige stehen vor der Herausforderung, ihre Steuererklärungen fristgerecht abzugeben und damit implizit viele der aufgeworfenen steuerrechtlichen Fragen beantworten zu müssen. Für einfach gelagerte Fälle gibt es hierfür immer mehr Anbieter, die teilweise die sog. "Anlage SO"

für die abzugebende Einkommensteuererklärung teilautomatisiert erstellen. Dies klappt oft gut, gerade bei größeren Transaktionsmengen schleichen sich jedoch häufig Fehler ein, die eine manuelle Überprüfung notwendig machen.

Vor großen Herausforderungen stehen insbesondere bilanzierungspflichtige Unternehmen mit Kryptoassets, da sich hier die zusätzliche Hürde der korrekten Buchung dieser Transaktionen stellt.

Grundsätzlich muss sowohl im privaten als auch im gesellschaftlichen Umfeld zunächst eine genaue Auflistung aller Transaktionen über einen Jahreszeitraum erstellt werden – mit der Schwierigkeit, dass meistens über mehrere Blockchains und (dezentrale) Börsen hinweg eine Vielzahl an verschiedenen Kryptoassets (Basis-Coins sowie fungible und non-fungible Token) gehalten, getauscht, oder angelegt (gestaked) wurden. Meistens kommen hier Smart Contracts zum Einsatz, also komplexe Softwarekonstrukte auf der Blockchain, die in verschiedensten Programmiersprachen entworfen sind und eine Vielzahl an nicht-trivialen Transaktionsdaten hinterlassen. Diese Transaktionsdaten müssen für jede Blockchain unterschiedlich interpretiert werden, es gibt hier keinen Standard. Die Nachverfolgung und Auflistung ist daher mitunter sehr komplex. Die bestehenden Tools unterstützen nur eine sehr beschränkte Menge an Blockchains. Es existiert keine All-in-one-Lösung, die umfassend funktioniert, sodass mehrere Insellösungen und manuelle Berichtssysteme verwendet werden müssen.

Wie oben erwähnt, können diese Tools zumindest bis zu einem gewissen Grad eine akzeptable Übersicht generieren, die für Privatpersonen die Anlage SO ausfüllbar macht, sofern nicht übermäßige viele Transaktionen vorliegen oder exotische Blockchains genutzt wurden. Gerade aber im Unternehmensbereich ist eine automatisierte Weiterverarbeitung in anerkannte Buchungsprogramme noch nicht (umfassend) möglich.

An einer Lösung dieses Problems arbeitet beispielsweise die Cryptolight GmbH. Hier wird ein Programm entwickelt, dass die Exportlisten der oben genannten Tools nutzt, diese Daten ergänzt und eine umfassende Liste an EUR-konvertierten Buchungssätzen erstellt, die in bestehende Buchungsprogramme wie das DATEV-System importiert werden können – um dort die lückenlose Buchführung und Bewertung zu ermöglichen.

Eine der größeren (technischen) Herausforderungen dabei ist, dass diese klassischen Buchungsprogramme nicht auf die Anforderungen von Kryptoassets ausgelegt sind. Beispielsweise werden viele Token auf der Ethereum-Blockchain mit bis zu 18 Nachkommastellen und beliebig vielen Namenszeichen dargestellt und verarbeitet. Eine solche Genauigkeit im Zahlensystem, in der Arithmetik und Symbolik ist in manchen EUR-basierten Buchungsprogrammen nicht vorgesehen.

Weiterhin ist es teilweise nicht mehr nachvollziehbar oder gar anfänglich schon fragwürdig, über welche Börsen die Wechselkurse für Token/NFTs berechnet werden sollen, die nicht auf einem Fiat-Geld-basierten Marktplatz gehandelt werden oder deren Kurs sehr stark schwankt. Hinzu kommt die aus den BMF-Schreiben abgeleitete Anforderung des Wallet-Trackings einzelner Coins. Wenn diese über mehrere Blockchains (Cross-Chain) und/oder Börsen übertragen werden, wird die Nachvollziehbarkeit der Dokumentation sowohl für den Ersteller als auch den Prüfenden zu einem nicht mehr sinnvoll bearbeitbaren Problem. Ob die Entscheidung des BFH vom 14.02.2023 (IX R 3/22) dahingehend auszulegen ist, dass eine strenge Einzelbetrachtung stets erforderlich ist, bleibt abzuwarten.

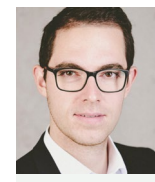

Dr. Maximilian Freyenfeld LL.M. ist Rechtsanwalt & [Fachanwalt für Steuer](https://freyenfeld.law/)[recht](https://freyenfeld.law/) mit Schwerpunkt

auf der Besteuerung von Kryptoassets und digitalen Geschäftsmodellen. Er ist zudem Mitglied im Beirat der Cryptolight GmbH.

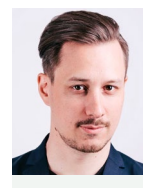

Dr. Stefan Gradl ist Geschäftsführer der [Cryp](https://www.cryptolight.io/)[tolight GmbH](https://www.cryptolight.io/), eine im Rahmen des EXIST-Pro-

gramms durch das Bundesministerium für Wirtschaft und Klimaschutz und den Europäischen Sozialfonds geförderte Ausgründung aus der Friedrich-Alexander-Universität Erlangen-Nürnberg (FAU).

# Kanzleiführung

<span id="page-13-1"></span>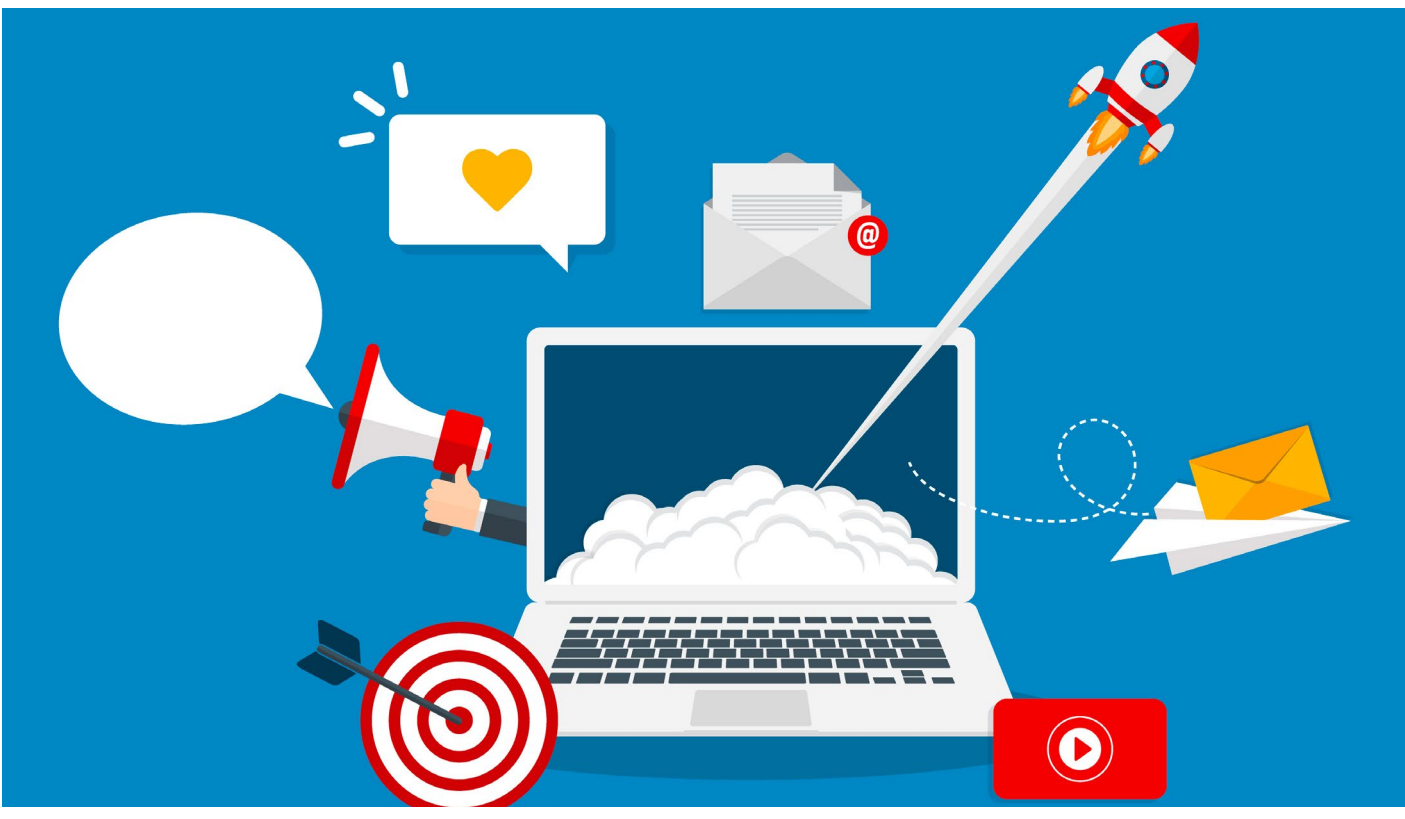

# <span id="page-13-0"></span>**Digitale Marketing-Trends für Steuerkanzleien**

# Auf diese Kanäle und Werbemittel sollten Sie 2023 nicht verzichten

Virginia Larcher

Wer heute auf der Suche nach einer Steuerberatungskanzlei ist, nutzt – wenig überraschend – in der Regel das Internet – und auch die "Mundpropaganda" läuft mittlerweile über das Netz. Bis es zwischen zu einem persönlichen Gespräch zwischen Steuerberater:innen und neuen Mandant:innen kommt, haben Kanzleiwebsites und soziale Medien entscheidende Dienste geleistet. Mit der fortschreitenden Digitalisierung hat sich nicht nur die Kommunikation und Informationsbeschaffung verändert, auch die

Marketingkonzepte sind ständig im Wandel. Welche digitalen Kanäle werden im Jahr 2023 an Bedeutung gewinnen, um das Kanzleimarketing voranzutreiben?

# Mittendrin in der Digitalisierung: Die Bedeutung der Kanzleiwebsite

Eine Website ist mittlerweile eine Selbstverständlichkeit und gehört zur Grundausstattung einer Steuerberatungskanzlei. Wer sich im Internet zeigt und mit Informationen und Service punktet, wird oft besucht und

profitiert von mehr Reichweite und Weiterempfehlungen. Damit die Website einer Kanzlei in Suchmaschinen auch gut gefunden werden kann, spielen Responsive Webdesign und der Einsatz von Suchmaschinenoptimierung (SEO) eine wesentliche Rolle. Responsive Webdesign sorgt dafür, dass sich die Website automatisch an jedes Smartphone oder Tablet anpasst und die Inhalte benutzerfreundlich dargestellt werden. SEO bringt die Website mit der Verwendung wichtiger Keywords auf die besten Plätze in den Google-Suchergebnissen. Ist

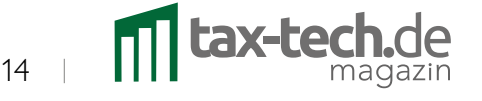

Ihre Kanzlei-Website in den obersten Suchergebnissen zu finden und überzeugt sie mit nutzerorientierten Inhalten, bekommen Sie den entscheidenden Klick auf Ihre Website und somit die besten Chancen auf neue Mandant:innen.

# Mit Social-Media-Marketing bei Mandant:innen punkten

Ob Facebook, Instagram, LinkedIn, TikTok, WhatsApp, Pinterest, YouTube oder Xing – Steuerberater:innen haben die Wahl, auf welchen sozialen Netzwerken sie präsent sein wollen und Inhalte anbieten. Der Content sollte dabei kurz und knapp auf den Punkt gebracht werden, z. B. mit einem Video- oder Link-Posting, einer Story, einem Reel-Video, einem Text-Bild-Posting oder mit Dokumenten. So erhöhen Sie Ihre Reichweite, pflegen den Kontakt mit Mandant:innen und treffen mehr potenzielle Bewerber:innen für Ihre offenen Stellenangebote.

# Wie erhalten Sie als Steuerberater:in mehr Likes für Ihre Social-Media-Beiträge?

Posten Sie regelmäßig Steuernews, Termine und Kundenstimmen. Geben Sie Tipps, stellen Sie Arbeitshilfen zur Verfügung und sprechen Sie über neue Tools auf Ihrer Website. Stellen Sie Ihre Beratungsleistungen und Netzwerkpartner:innen vor und behalten Sie dabei immer den Mehrwert für die Mandant:innen im Auge. Holen Sie sich Likes, indem Sie neue Fachkräfte vorstellen. Wenn Sie einen Kanzleinewsletter anbieten, dann bewerben Sie diesen Service auch auf Social Media. Mit einem attraktiven Themenmix sprechen Sie Ihre Zielgruppe

gezielt an und beleben die Interaktion mit Ihren Follower:innen.

Social Media kann auch dazu beitragen, die Arbeitgeberattraktivität zu steigern. Posten Sie offene Stellen und werben Sie für die Benefits in Ihrer Kanzlei. Um Ihre Bekanntheit weiter zu steigern und mehr potenzielle Bewerber:innen zu erreichen, nutzen Sie Cross Media. Dabei verlinken Sie Ihre Postings in einem sozialen Netzwerk mit Ihren Seiten auf anderen Social-Media-Kanälen und mit Ihrer Kanzlei-Website – so wird Ihr Content von Ihren Leser:innen weitergereicht und Sie profitieren von noch mehr Reichweite.

E-Mail-Marketing: Das Kommunikationsmedium effizient nutzen

E-Mail-Marketing ist die digitale Form des Direktmarketings und die Kommunikation per E-Mail ist aus unserer modernen Welt längst nicht mehr wegzudenken. Im Gegenteil: E-Mails zählen zu den beliebtesten Kommunikationsmitteln – auch in der Kommunikation mit Mandant:innen. Und das ist auch nicht verwunderlich, denn mit kaum einem anderen Tool ist es so einfach und effektiv, die gewünschte Zielgruppe direkt zu erreichen. Das macht Newsletter-Marketing zu einem optimalen Instrument, um die eigenen Mandant:innen mit lebendiger Kommunikation und informativen Neuheiten zu aktivieren. Allerdings ist E-Mail nicht gleich E-Mail und nicht jeder Newsletter ist automatisch ein Erfolg. Machen Sie sich deshalb zu Beginn Gedanken über die Umsetzung sowie Zielsetzung: Welche Zielgruppe soll angesprochen werden? Wer erstellt und versendet wann die Newsletter? Was

möchten Sie erreichen? Achten Sie dabei auch auf eine gewisse Kontinuität und auf den Inhalt. Jede Nachricht ist Ihre Visitenkarte. Formulieren Sie Ihre Nachrichten verständlich und mit Mehrwert, und vermeiden Sie dabei Rechtschreibfehler. Vergessen Sie nicht Kontaktmöglichkeiten anzugeben. Kurz gesagt: Mit einer gut durchdachten E-Mail-Kampagne landen Sie nicht nur direkt in den E-Mail-Postfächern, sondern auch in den Köpfen der gewünschten Zielgruppe.

# Videomarketing als effektives Werbemittel für die Kanzlei

Ein attraktives Videoangebot im Internet leistet auch einen wichtigen Beitrag zur Stärkung bestehender Beziehungen zu Mandant:innen und unterstützt die Bemühungen um die Gewinnung von neuen. Die Kombination von Sprache, Bild und Musik macht Videos zu einem effektiven Werbemittel. Das oberste Ziel jeder Steuerberatungskanzlei ist es, die eigene Mandantschaft gut zu informieren. Doch viele Mandant:innen scheuen sich davor, sich mit der Materie Steuern in Form von langen Texten auseinanderzusetzen. Dabei muss das nicht sein: Mit Videos informieren Sie Ihre Mandant:innen einfach, kurz und knackig und sorgen für Aha-Erlebnisse und Zeitersparnis. Und nicht nur das: Videos liegen stark im Trend und verlängern die Aufenthaltsdauer der Besucher:innen auf der Website um das Dreifache. Multimediale Inhalte werden auch von Google gewürdigt und können sich positiv auf das Ranking Ihrer Website auswirken.

### So werden Ihre Videos zum Blickfang

Damit Ihr Videomarketing optimal funktioniert, können Sie beispielsweise in News-

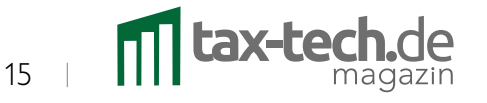

### Kanzleiführung

lettern, den sozialen Medien und direkt auf der Startseite Ihrer Kanzleiwebsite auf Ihr breites Videoangebot hinweisen. So stellen Sie sicher, dass Ihrer Mandantschaft keine Clips entgehen und Sie das Beste aus Ihrem Videomarketing herausholen. Ein gekonnter Mix aus Infovideos zu allgemein wichtigen Themen, erklärenden Tutorial-Videos und aktuellen Steuernachrichten zu Änderungen und Neuigkeiten macht besonders viel Eindruck. Gestaltet in Ihrem Kanzleidesign kommen so die wichtigsten Themen zu Ihren Mandant:innen nach Hause. Wer das schafft, wird schnell die Attraktivität seiner Website und die Bekanntheit der eigenen Kanzlei steigern.

# Mit Videos auf Talentsuche

Mandant:innen sind die eine Zielgruppe für Videos, potenzielle neue Fachkräfte die andere. Wer erfolgreich Talente ansprechen und neue Mitarbeiter:innen für eine langfristige Zusammenarbeit gewinnen möchte, sorgt am besten für etwas Besonderes auf der eigenen Website. Onlinevideos sind auch dafür die ideale Lösung, denn sie sind beliebt und außergewöhnlich. Mit einem Karriere- oder Imagevideo, in dem auch

das Kanzleiteam zu Wort kommt und seine Aufgaben beschreibt, schaffen Sie eine emotionale Bindung zu potenziellen Bewerber:innen – und damit gute Voraussetzungen für eine Kontaktaufnahme.

# Effiziente Personalsuche und Mitarbeiter:innenbindung

Was für potenzielle neue Mandant:innen gilt, gilt auch bei der Personalsuche: Wer im Recruiting erfolgreich sein will, muss sich modern und dynamisch präsentieren. Nutzen Sie professionelles Kanzleimarketing und effektive Tools, um Ihre Kanzlei und Ihre Qualitäten als Arbeitgeber:in perfekt nach außen zu kommunizieren. Informieren Sie auf Ihrer Website ausführlich über Berufsbild, Ausbildungsinhalte und Zukunftschancen. Profitieren Sie von der großen Beliebtheit sozialer Netzwerke wie Facebook, Instagram und LinkedIn, die durch den Digitalisierungsaufschwung der letzten Jahre an Beliebtheit gewonnen haben. Sie sind ein tolles Medium, um aktiv Ihre Jobangebote zu posten. Arbeiten Sie mit Videos und geben Sie Einblicke in den Kanzleialltag, damit potenzielle Bewerber:innen eine Vorstellung von ihrem zukünftigen Arbeitsplatz

und Team bekommen. Nehmen Sie sich Zeit für Gespräche mit Ihrem Kanzleiteam und gehen Sie auf Wünsche ein. Informieren Sie regelmäßig über Neuigkeiten, schaffen Sie Entfaltungsmöglichkeiten und Zukunftsperspektiven und bieten Sie Benefits an. Damit steigern Sie sowohl die Mitarbeiterbindung als auch die Motivation in Ihrem Team.

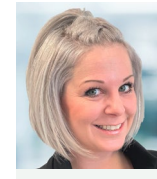

Virginia Larcher ist Marketingprofi bei [Atikon](https://www.atikon.com/) und auf den deutschen Markt der Steuerberatungsbran-

che spezialisiert. Mit klarem Blick und Passion ist sie für ihre Kund:innen im Einsatz und immer auf der Suche nach effektiven und kreativen Lösungen, die Kanzleien und Mandantschaft glücklich machen!

 Sie wollen noch mehr über zukünftige Trends in der Steuerberatung erfahren? Dann besuchen Sie uns auf dem Zukunftsforum am 30.6.2023 ([www.zukunftsforum-steuerbera](http://www.zukunftsforum-steuerberatung.com)[tung.com](http://www.zukunftsforum-steuerberatung.com)). Wir freuen uns auf Sie!

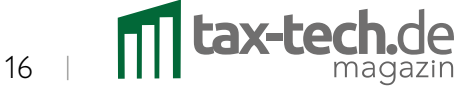

# Mehr Mandanten und [Mandantinnen](https://www.kanzleimarketing.de/?mtm_campaign=km.de_Startseite&mtm_source=Tax%20Tech_Magazin_1_23) gewinnen

Exklusive Praxistipps für nachhaltiges Mandantenwachstum auf kanzleimarketing.de!

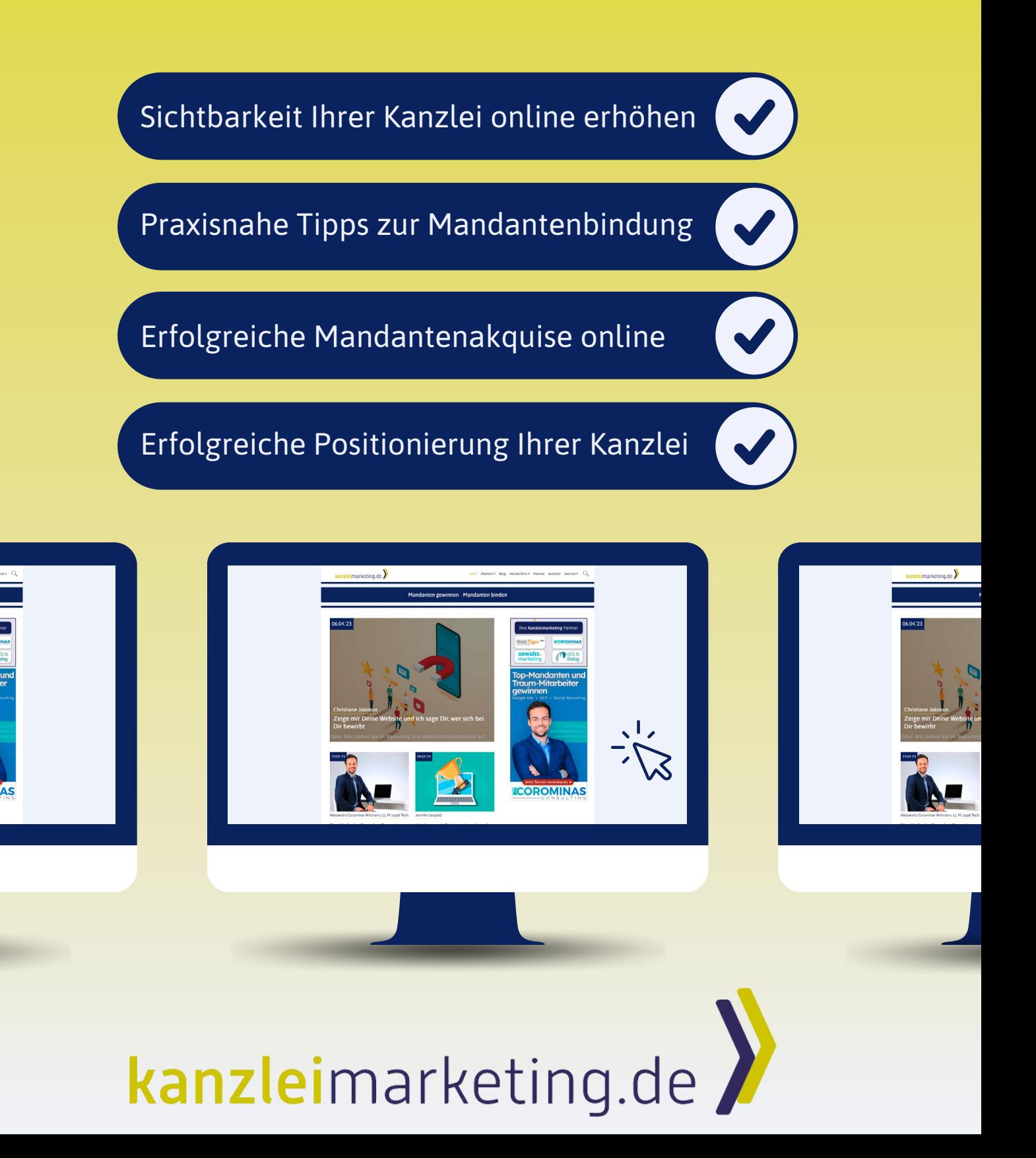

<span id="page-17-1"></span>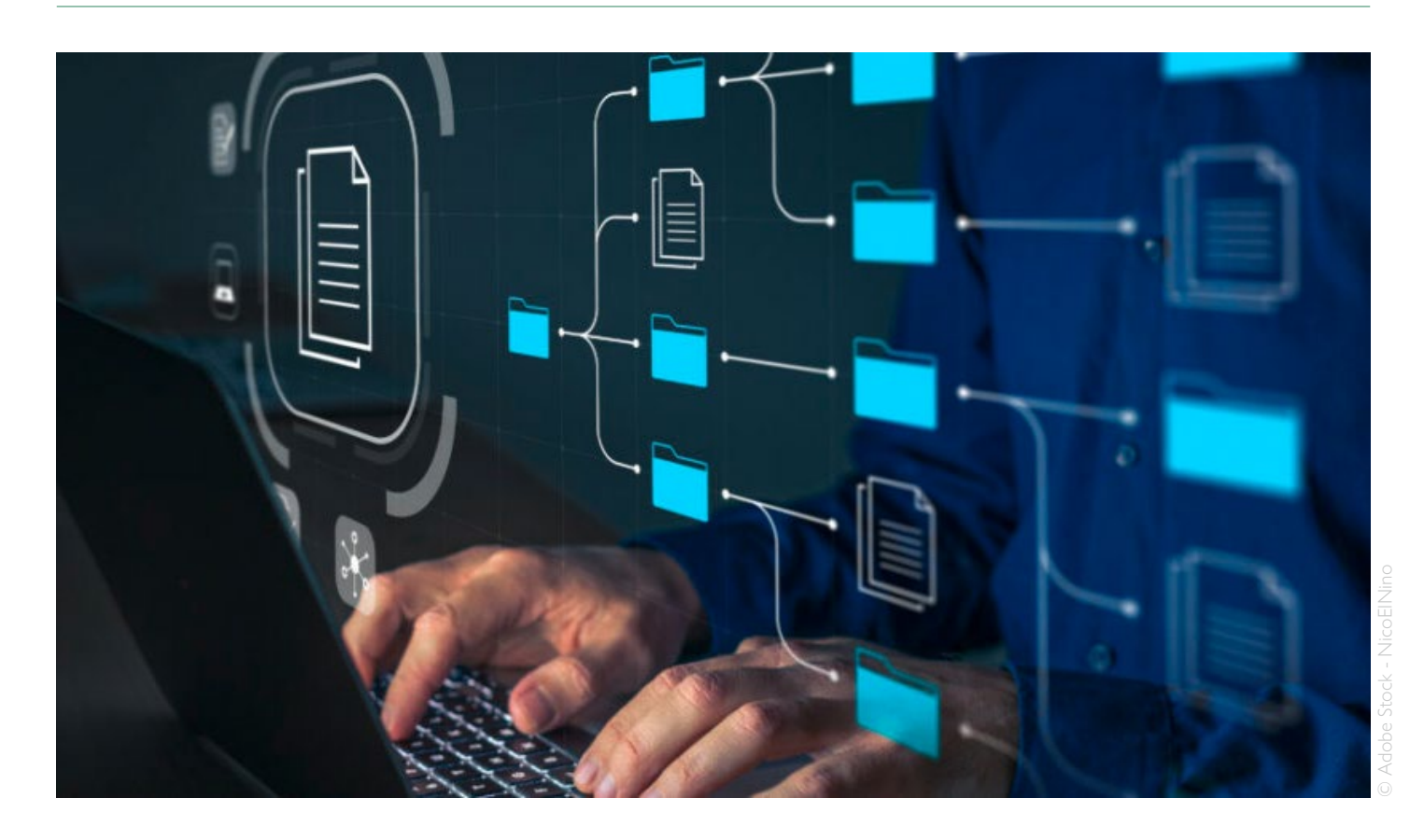

# <span id="page-17-0"></span>**Beratungsleistung Verfahrensdokumentation**

Wie Kanzleien Mehrwerte schaffen und Zusatzumsätze generieren

Andreas Gschwendner

Die GoBD (Grundsätze zur ordnungsmäßigen Führung und Aufbewahrung von Büchern, Aufzeichnungen und Unterlagen in elektronischer Form) verlangen von Unternehmen an verschiedenen Stellen die Erstellung einer Verfahrensdokumentation. Eine Verfahrensdokumentation beschreibt die steuerrelevanten Geschäftsprozesse, die IT-Infrastruktur sowie die Daten- und Ablagesysteme eines Unternehmens. Sie wird bei einer

Betriebsprüfung von der Finanzverwaltung verlangt, um den Prüfern nachvollziehbar zu machen, wie in Ihrem Unternehmen steuerrelevante Daten oder Belege erzeugt und verarbeitet werden. Die Erstellung einer Verfahrensdokumentation erscheint somit als ein durchaus komplexes und aufwändiges Unterfangen. Lohnt es sich dennoch, sich als Steuerkanzlei intensiver mit diesem Thema zu befassen?

Verfahrensdokumentation nach GoBD – Ärgernis oder Chance!?

Immer mehr Steuerkanzleien erkennen, welches Potenzial in den [GoBD](https://www.bfdi.bund.de/DE/Buerger/Inhalte/Finanzen-Steuern/ABC_GoBD.html) und damit in der Verfahrensdokumentation liegt. Mit der Unterstützung der Mandant:innen bei der Erstellung einer Verfahrensdokumentation können nicht nur die Risiken im Zuge einer Betriebsprüfung reduziert werden, sondern auch das digitale Zusammenspiel zwischen

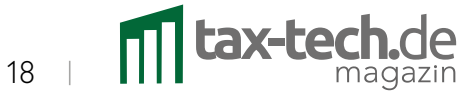

Mandantenbetrieb und Steuerkanzlei spürbar verbessert werden. Nicht zuletzt kann die Kanzlei durch die Beratungsleistung spürbare zusätzliche Umsätze generieren.

Bei einer Betriebsprüfung achten die Prüfer:innen vermehrt auch auf die im Mandantenbetrieb eingesetzte Software und lesen die Daten aus vorgelagerten Systemen aus. Erfüllt die eingesetzte Fakturierungssoftware die Anforderungen der GoBD? Was passiert mit elektronischen Eingangsrechnungen? Die Beantwortung u. a. dieser Fragestellungen kann zu deutlichem Mehraufwand für die Kanzlei führen. Eindeutig vorteilhaft ist es, wenn kritische Themen gemeinsam mit dem Mandant:innen vor einer Betriebsprüfung identifiziert und verbessert werden. Genau hierfür eignet sich die Verfahrensdokumentation!

#### Auswirkungen auf den Workflow

Auch aus Sicht des "Workflows" zwischen Mandantenunternehmen und Kanzlei ergeben sich klare Vorteile: Vielen Steuerkanzleien ist nicht vollumfänglich bekannt, welche IT-Systeme im Mandantenbetrieb eingesetzt werden. Beispielsweise verfügen Fakturierungssysteme zumeist über eine Exportmöglichkeit, um Daten oder Belege in die Kanzleisoftware zu übernehmen. Diese Möglichkeiten, die sowohl für einen Mandanten als auch für die Kanzlei eine Arbeitserleichterung bedeuten würden, bleiben oftmals ungenutzt. Das kostet Zeit, sowohl für den Mandanten als auch für die Kanzlei. Im Rahmen einer Verfahrensdokumentationsberatung werden oftmals ungenutzte Schnittstellen oder Exportmöglichkeiten

von Daten erkannt, welche für einen effizienten Beleg- oder Datenaustausch zwischen Mandantenunternehmen und Kanzlei genutzt werden können.

Es besteht also oftmals offenkundiger Handlungsbedarf, der zum Wohle des Mandanten und der Kanzlei umgesetzt werden kann bzw. sollte. Denn nur, wenn der Mandant digital arbeitet und seine Daten und Belege digital bereitstellt, ist eine weitestgehend [digitale Arbeitsweise der Kanzlei](https://tax-tech.de/so-bereiten-sich-kanzleien-auf-die-digitale-zukunft-vor/) möglich. Die Beratung bei der Erstellung einer Verfahrensdokumentation ist im Kern eine Prozess- bzw. Organisationsberatung, bei der regelmäßig Verbesserungspotenziale aufgedeckt werden können. Somit kann die "Beratungsleistung Verfahrensdokumentation" sowohl für den Mandanten als auch für die Kanzlei selbst nützlich sein und auf beiden Seiten für zukünftige Zeitersparnis sorgen.

### Zeit und Ressourcen als Hemmnis

Sicherlich haben die meisten Steuerkanzleien ihre Mandant:innen inzwischen darauf hingewiesen, dass das Vorhalten einer Verfahrensdokumentation, insbesondere bei einer Betriebsprüfung, sehr empfehlenswert ist. Was aber, wenn ein Mandant die Steuerkanzlei um Unterstützung bei der Erstellung bittet? In Zeiten voller Terminkalender, knapper Ressourcen und staatlicher Sonderaufträge ist dies nicht für jede Steuerkanzlei machbar. Zumal die Erstellung einer Verfahrensdokumentation durchaus viel Zeit verschlingen kann und einiges an Wissen über Unternehmensprozesse und IT-Systeme erfordert.

Mit einem "weißen Blatt Papier" zu beginnen, um IT-Systeme oder Prozessabläufe zu dokumentieren, würde vermutlich jedes zumutbare Zeitbudget sprengen. Auch die im Internet frei verfügbaren "Musterdokumentationen" bieten nur einen überschaubaren Nutzen, da die Gesamtkomplexität eines Unternehmens zumeist nicht abgebildet wird. Empfehlenswert ist es hier sicherlich, auf professionelle Anbieter von Softwarelösungen zurückzugreifen, die eine strukturierte Bestandsaufnahme der eingesetzten IT-Systeme sowie die Dokumentation der damit verbundenen Prozesse unterstützen. Um das in allen Kanzleien bestehende Zeitproblem in den Griff zu bekommen, sollte es softwareseitig möglich sein, einen mehr oder weniger großen Teil des Erstellungsaufwands auf den Mandanten zu verlagern und als Kanzlei ggf. nur unterstützend mitzuwirken. Auch hier gewinnt die Kanzlei einen wertvollen Einblick in die IT-Struktur des Mandantenunternehmens und die damit verbunden Verbesserungsmöglichkeiten hinsichtlich der Schnittstellennutzung oder des Belegflusses.

# Fazit: Druck im Bereich der Verfahrensdokumentation steigt

Die Grundsätze und Forderungen der GoBD werden zukünftig bei den Betriebsprüfungen eine immer größere Rolle spielen. Hierdurch steigt für Mandant:innen und Kanzleien der Druck, in diesem Bereich Lösungen zu finden.

Auch wenn die GoBD bzw. deren Forderung nach einer Verfahrensdokumentation durchaus einen administrativen Mehrauf-

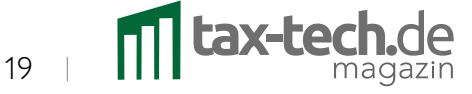

wand mit sich bringen, stecken sowohl für die Kanzlei als auch für den Mandanten reale und spürbare Vorteile in dieser Vorgabe. Diese sollte zum Anlass genommen werden, sich intensiver und systematischer mit der IT-Landschaft des Mandantenbetriebs sowie mit einem möglichst effektiven Beleg- und Datenaustausch zwischen Mandant und Kanzlei zu befassen. Begreift man die Unterstützungsleistung bei der Erstellung einer Verfahrensdokumentation als Geschäftsmodell für die Kanzlei, lassen sich spürbare Umsätze mit dieser "Organisationsberatung" generieren und Mehrwerte für Mandant und Kanzlei umsetzen. Auch der Staat fördert übrigens Organisationsbzw. Digitalisierungsberatungen. Kanzleien, die sich für die entsprechenden Förderprogramme registriert haben, können Ihre Beratungsleistungen für den Mandanten bezuschussen lassen!

#### **Tipp**

Fragen Sie Ihre Mandant:innen, welche Software sie für buchhaltungsrelevante Tätigkeiten einsetzen und welchen Weg steuerrelevante Daten und Belege im Mandantenbetrieb nehmen. Damit machen Sie übrigens schon den ersten Schritt in Richtung Verfahrensdokumentation! Entwickeln Sie einen Fragenkatalog, den Sie bzw. Ihre Mitarbeitenden gemeinsam mit den Mandant:innen durchgehen können. Stellen Sie beispielsweise Fragen wie:

- Mit welcher Software erstellen Sie Ihre Ausgangsrechnungen?
- Wie archivieren Sie digitale Eingangsrechnungen?
- Drucken Sie digitale Eingangsrechnungen für die weitere Bearbeitung aus?

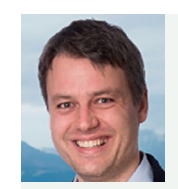

Andreas Gschwendner ist Mitgründer von [smartdo](https://www.smartdocu.de/de/?hsLang=de)[cu](https://www.smartdocu.de/de/?hsLang=de) und ist als Steuerberater in Chieming am Chiem-

see tätig. Seit 2012 ist er Fachberater für Unternehmensnachfolge (DStV e.V.).

 [Acht Softwarelösungen zur](https://tax-tech.de/verfahrensdokumentation-gobd/)  [effizienten Erstellung der](https://tax-tech.de/verfahrensdokumentation-gobd/)  [Verfahrensdokumentation hier](https://tax-tech.de/verfahrensdokumentation-gobd/)  [im Überblick](https://tax-tech.de/verfahrensdokumentation-gobd/)羊

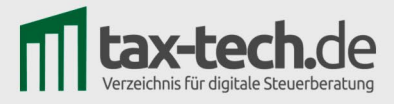

# 130 Angebote für die Digitalisierung Ihrer Steuerkanzlei

Tax Tech 2023 im Überblick:

- Aktuelles Software-Verzeichnis für Steuerkanzleien und Unternehmen
- 12 Rubriken für eine einfache Suche nach dem passenden Angebot

**Kostenlos downloaden** 

Tax Tech 2023:

180 Angebote für Steuerkanzle<br>und Unternehmen

ffi <sub>vel</sub>

<span id="page-20-1"></span>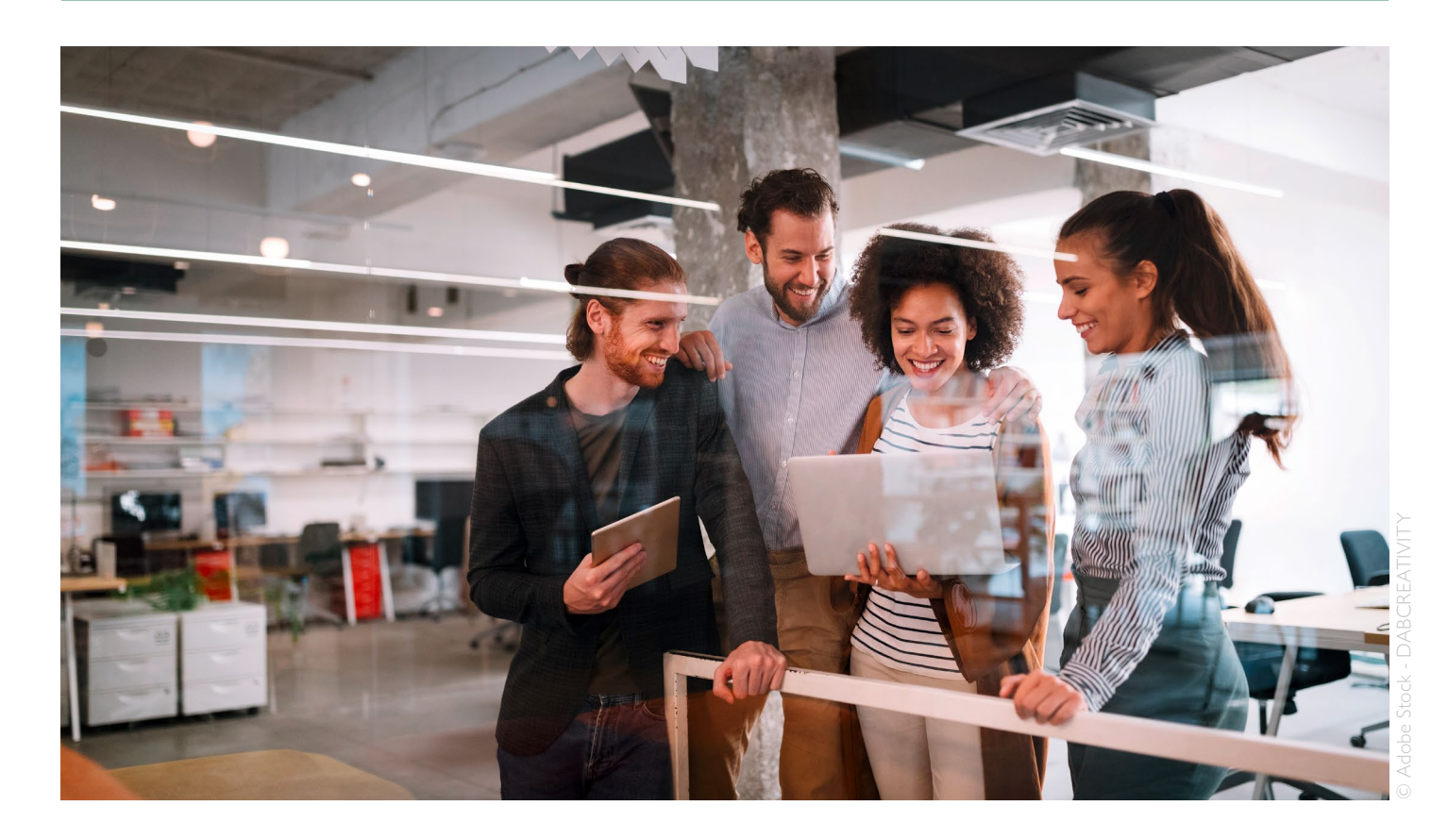

# <span id="page-20-0"></span>**Alle einsteigen, bitte: Abfahrt 5 vor 12 nach Digitalien**

# Wie Sie (fast) alle Mitarbeitenden für die Digitalisierung begeistern

Angela Hamatschek

Der digitale Zug hat inzwischen ganz schön Fahrt aufgenommen und durch pandemiebedingtes Homeoffice sind die meisten Kanzleien mehr oder weniger freiwillig auf den Zug aufgesprungen. Doch nach wie vor gibt es Mitarbeiterinnen und Mitarbeiter, die an ihren bewährten Prozessen und gewohnten Arbeitsweisen festhalten. Sie haben zwar Papierbelege durch Dateien ersetzt, doch die Chancen der Automatisierung durch Schnittstellennutzung und veränderte Abläufe werden nicht genutzt oder überhaupt erkannt.

Konsequenz: Digital aufgeschlossene Mitarbeiter und Mitarbeiterinnen arbeiten anders mit ihren Mandanten und Mandantinnen zusammen als die Prozess-Bewahrer. Das führt dann in der Kanzlei zu zweioder mehrgleisigen Prozessen, Checklisten werden aufgebläht oder gar nicht genutzt, schnell mal für eine Kollegin oder einen Kollegen einspringen wird schwieriger und der Stimmung untereinander tut es auch nicht gut.

Allerhöchste Eisenbahn also, alle auf die Reise mitzunehmen. Sie schaffen es zum Glück auch jetzt noch, den Mitarbeitern und Mitarbeiterinnen, die noch am Pendelordner-Bahnsteig stehen, beim Einsteigen in den Zug die Hand zu reichen.

Digitalisierung und Automatisierung sind Veränderungsprojekte

Die gute Nachricht: Es ist eine ganz normale menschliche Reaktion, auf Veränderungen und Neues ablehnend zu reagieren.

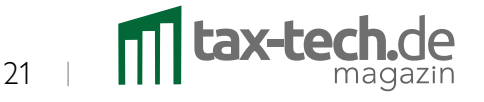

Das hat verschiedene Gründe:

- Wir fühlen uns in unserer Komfortzone wohl und sicher. Veränderungen bedeuten oft Unsicherheit und lösen Angst aus.
- Wir sind Gewohnheitstiere und haben bestimmte Routinen und Muster. Veränderungen erfordern, dass wir uns an neue Umstände anpassen, was als Stress empfunden wird, wenn nicht ausreichend Zeit vorhanden ist, das Neue zu lernen.
- Wir sind Verlustminimierer, d. h. es fällt uns schwer, etwas auf- oder wegzugeben und wir halten mit aller Kraft daran fest – egal ob es langfristig Sinn macht oder nicht.

Zeigen Sie Ihren Mitarbeiterinnen und Mitarbeitern also immer wieder auf, wohin die Reise geht und dass es dort für sie schön ist – auch wenn die Reise selbst beschwerlich ist. Ieder Mitarbeiter hat dabei individuelle erstrebenswerte Ziele. Finden Sie heraus, was die jeweilige Motivation ist, so dass jeder Einzelne weiß, warum sich die Reise für sie oder ihn persönlich lohnt.

Wie sieht Digitalien aus? Drei lohnenswerte Reiseziele aus **Mitarbeitersicht** 

# **1. Dolce Vita – die flexible Arbeitsplatzgestaltung**

Dieser Punkt ist nicht zu verwechseln mit "immerzu und von überall arbeiten". Das 100% Homeoffice ist für die meisten Mitarbeiter und Mitarbeiterinnen weder wünschenswert noch für die Kanzlei sinnvoll.

Doch die Möglichkeit durch einen zweiten Arbeitsplatz zu Hause den Tagesablauf flexibler gestalten zu können, ist für viele attraktiv. Kinder, pflegebedürftige Eltern oder auch Enkelkinder erfordern in den heutigen Familienstrukturen ganz anderen Einsatz als in der klassischen Familie aus dem letzten Jahrhundert.

# **2. Strand und Meer – entspannter arbeiten**

In den meisten Kanzleien arbeiten die Mitarbeitenden an der Kapazitätsgrenze. Der Gesetzgeber packt immer weitere Aufgaben obendrauf, die Mandanten und Mandantinnen werden fordernder, das Finanzamt wälzt Arbeit auf die Kanzleien ab. Ganz zu schweigen von den ständigen Fristen, die eingehalten werden müssen.

Die [Digitalisierung und Automatisierung](https://tax-tech.de/einsatz-ki-in-der-steuerkanzlei/) bietet die Chance, die Arbeitsabläufe und Strukturen so zu organisieren, dass die Arbeitsbelastung reduziert wird und die Mitarbeiter mit einem Gefühl der Zufriedenheit ("Ich hab wieder was geschafft!") nach Hause gehen.

# **3. Sonnenschein – das gute Betriebsklima**

Gern in die Kanzlei kommen, fröhliche Kolleginnen und Kollegen und eine zufriedene Geschäftsführung. Davon träumen wir doch alle, wenn wir an die Arbeit denken. Das hat auf den ersten Blick gar nichts mit Digitalisierung zu tun. Doch nutzen Sie die Reise und stellen Sie in einem Team-Workshop – am besten moderiert durch jemand Außenstehenden – einfach mal die Fragen:

- Wie sieht die ideale Kanzlei aus? Was bedeutet für dich gute Arbeit?
- Was muss / kann passieren, damit wir alle – Betonung auf alle – zufrieden sind, also ihr als Mitarbeiter, die Mandanten, Finanzamt und Behörden sowie wir als Chefs?
- Wie bringen wir diese vielfältigen Anforderungen am besten unter einen Hut?
- Welche Technik brauchen wir für eine möglichst reibungslose Zusammenarbeit?
- Was fehlt uns für die Umsetzung?

So beziehen Sie alle Mitarbeitenden in den Prozess mit ein und nehmen sie mit auf die Reise.

Widerstände abbauen – "Ja, aber..." heißt nicht "Nein"

Gerade wenn es um das Thema Digitalisierung und Automatisierung geht, kann das Gefühl der Überforderung aufkommen oder die Angst, dass man überflüssig oder austauschbar wird. Das wird nicht unbedingt offen ausgesprochen, schwingt aber in den Mitarbeiteraussagen oft im Hintergrund mit.

Diskutieren Sie mit Ihrem Team offen das Pro und Contra der Digitalisierung

Bereiten Sie sich dazu vor und nehmen Sie die Aussagen Ihrer Mitarbeitenden ernst. Die größten Umsetzungschancen haben Sie, wenn Sie von vornherein damit rechnen und bereits im Vorfeld überlegen, wie Sie damit umgehen und eventuelle Einwände entkräften.

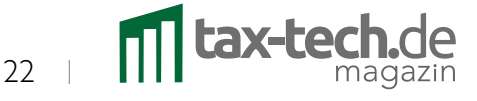

Wie sieht das konkret aus? Hier die fünf häufigsten Einwände beim Thema Digitalisierung, die Ihnen begegnen werden und angemessene Reaktionsmöglichkeiten:

# **1. Das braucht doch viel mehr Zeit. Das jetzige System läuft doch rund.**

(Die versteckte Botschaft: Meine jetzige Arbeit beherrsche ich perfekt. Warum soll das auf einmal schlecht sein? Ich brauche für die Umstellung Zeit und kann mir nicht vorstellen, warum es hinterher besser sein soll.)

- Sie haben Recht, zu Beginn benötigen wir mehr Zeit. Doch nach drei bis sechs Monaten läuft das neue System genauso rund wie das bisherige. Sie bekommen ausreichend Zeit und Training, um die neuen Abläufe kennen zu lernen.
- Was genau glauben Sie, wird mehr Zeit benötigen?
- Du hast Recht, am Anfang werden wir mehr Zeit brauchen. Das ist unsere Anschubfinanzierung. Dafür haben wir in drei Monaten bis sechs Monaten wesentlich entspanntere bzw. bessere Arbeitsabläufe.

# **2. Die Mandanten wollen / brauchen das nicht.**

(Die versteckte Botschaft: Ich will das nicht.)

• An welchen Mandanten denken Sie konkret?

Hier schlägt die Musketier-Falle zu, mehr dazu weiter unten.

# **3. Wann soll ich das denn auch noch machen?**

(Die versteckte Botschaft: Ich bin jetzt schon am Anschlag. Das überfordert mich. Was bringt mir das?)

- Ich verstehe, dass Sie sich das jetzt fragen.
- Wie könnte es gelingen, dass wir das zusätzlich schaffen? Welche Voraussetzungen brauchen wir dafür?

# **4. Diese neuen Technologien können doch nie unsere Arbeit ersetzen.**

(Die versteckte Botschaft: Werde ich überflüssig? Wo ist künftig mein Platz in der Kanzlei?)

- Stimmt, wir sind als Menschen unersetzlich für unsere Mandanten und Mandantinnen.
- An welche Technologie, die unsere Arbeit ersetzten könnte, denken Sie da genau?
- Ja, als Menschen werden wir immer gebraucht, aber dabei verändert sich unser Aufgabenfeld. Deshalb beschäftigen wir uns frühzeitig damit, um den Arbeitsplatz für Sie auch in Zukunft attraktiv zu gestalten.

# **5. Das ist datenschutzrechtlich sehr bedenklich.**

(Die versteckte Botschaft: Wer garantiert für die Sicherheit der Daten? Wie können wir Schaden von der Kanzlei vermeiden oder abwenden?)

- Danke, das ist ein wichtiger Punkt, den wir auf jeden Fall berücksichtigen werden.
- Wie können wir innerhalb der Kanzlei den Datenschutz sicherstellen? An welchen Stellen ist es kritisch und wie können wir hier Sicherheitslücken schließen?

Zwei weitere Tipps

# **1. Erinnern Sie auch an erfolgreich abgeschlossene Veränderungen!**

"Denken Sie doch mal ein paar Jahre zurück. Wie viele Veränderungen haben wir seither erfolgreich durchlaufen. Und am Anfang – siehe Kontoauszugsmanager – war die Skepsis groß, doch heute möchte ihn keiner mehr missen."

# 2. Zeigen Sie die "Musketier-Falle" **auf!**

Wenn das Wort "ALLE" oder "IMMER" oder "JEDER" fällt, hat meistens die Musketier-Falle zugeschlagen. Wir verallgemeinern Einzelschicksale und behaupten, das gilt für alle. Das ist ein typisch menschlicher Reflex: Spontan fallen uns zuerst die Negativ-Erlebnisse ein und wir haben genau den Mandanten im Ohr, der beim letzten Telefonat über diesen neumodischen Kram geschimpft hat. Im ersten und zweiten Schritt geht es um die Mandanten, die dem Thema gegenüber aufgeschlossen sind. Mit denen wird das Projekt "Digitale Zusammenarbeit" auch begonnen.

Fallen Ihnen noch weitere Einwände ein? Umso besser, dann ergänzen Sie diese gleich

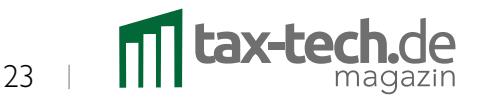

und bereiten damit Ihre Argumentationsliste vor.

Diskutieren und visualisieren Sie die Ergebnisse während eines Mitarbeiterworkshops, indem Sie am Flipchart oder einer Pinnwand "Einwand / Frage" und "Lösung" gegenüberstellen. Wenn zum Abschluss für jeden Einwand ein Lösungsansatz gefunden wurde, haben Sie den wichtigsten Schritt getan, um Ihre Mitarbeiter und Mitarbeiterinnen für die digitale Welt zu gewinnen.

### Und wenn alle Stricke reißen?

Ja, so furchtbar es auch klingt: Es kann passieren, dass ein Mitarbeiter oder eine Mitarbeiterin nicht in den Zug einsteigen will. Alle Argumente und Lösungsvorschläge sind abgeprallt, neue Arbeitsweisen werden abgelehnt, er oder sie hatte mehrere Chancen, sich zu akklimatisieren. Dann heißt es "Bella Ciao":

## Trennen Sie sich – im Guten

Dieser Mitarbeiter hat sich entschieden, einen anderen Weg zu gehen. Reisende (zu einem anderen Ziel) soll man ja bekanntlich nicht aufhalten. Sagen Sie ihm oder ihr, dass Sie die bisherige Zusammenarbeit sehr geschätzt haben und er wertvolle Arbeit geleistet hat. Doch jetzt geht eine Ära zu Ende. So gern Sie mit ihm bisher zusammengearbeitet haben, ist die gemeinsame Reise hier zu Ende und sie wünschen ihm alles Gute für den weiteren Weg. Und genießen Sie mit allen anderen Mitarbeiterinnen und Mitarbeitern den Aufenthalt in Digitalien.

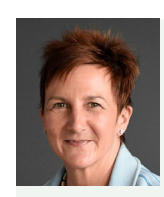

Als Kanzleioptimistin, Positionierungs-Profi, Referentin und Autorin unterstützt Angela Hamatschek die

Steuerberatungsbranche auf dem Weg in die digitale Zukunft. Sie ist seit über 20 Jahren als Beraterin unterwegs und begleitet mit ihrer Kollegin Cordula Schneider rund 100 Kanzleien bundesweit im [delfi-net Steuerberater-Netz](https://www.delfi-net.de/)[werk](https://www.delfi-net.de/) bei der Kanzleientwicklung. Als Trendscout, Branchenkennerin und begeisterte Managementbuch-Leserin gibt sie ihr Wissen in Webinaren und Workshops bei den [Kanzleiop](http://www.kanzleioptimisten.de)[timisten](http://www.kanzleioptimisten.de) weiter und im Podcast der [Leseoptimistin](http://www.leseoptimistin.de).

## **Die Tax Tech-Landschaft auf einen Blick auf auf der Landschaft auf einen Blick auf der Jetzt downloaden**

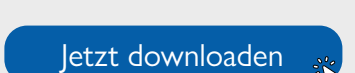

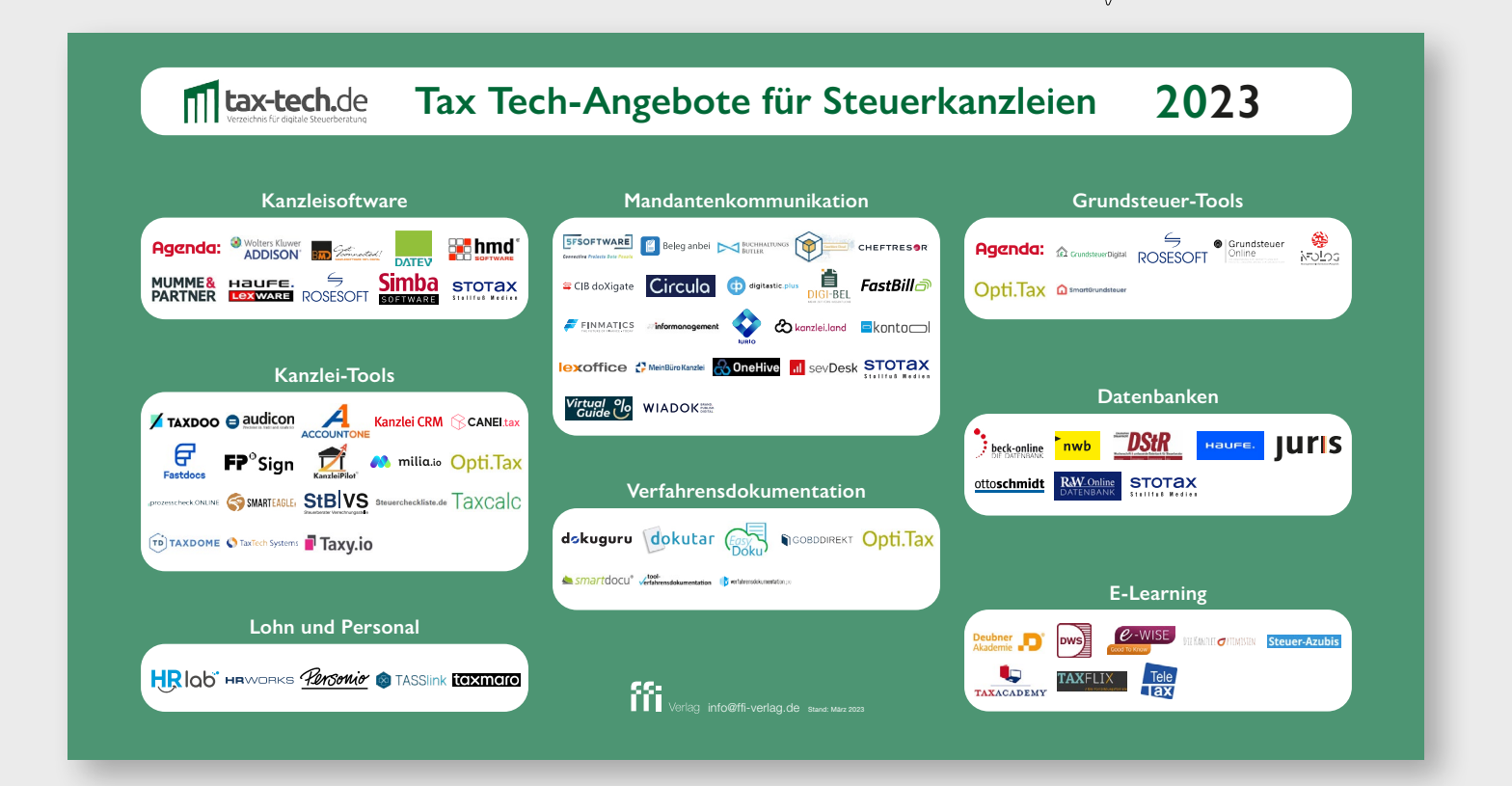

<span id="page-24-1"></span>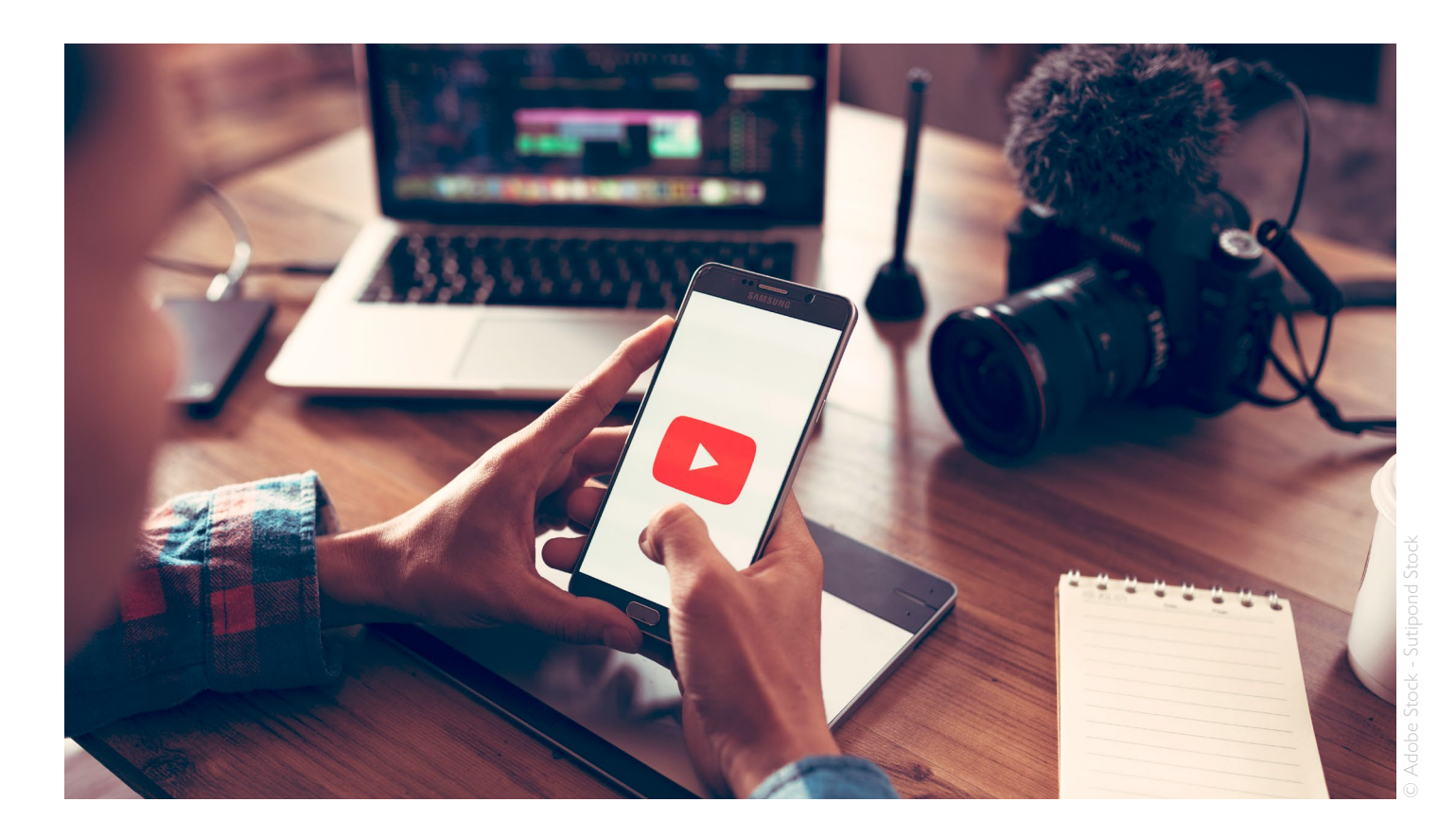

# <span id="page-24-0"></span>**Digitalisierungswissen für Steuerkanzleien auf YouTube**

# Sechs nützliche Kanäle für den gelungenen Einsatz von Tax Tech und die eigene Arbeitsoptimierung

Verena Schillmöller

Wie hole ich das meiste aus DATEV heraus? Wie kann ich Microsoft-Tools gewinnbringend in meiner Steuerkanzlei einsetzen? Wer sind eigentlich die Gesichter hinter den Tax Tech-Tools? Youtube bietet neben Katzenvideos und Co. längst auch Antworten auf diese Fragen. In den letzten Jahren haben sich eine Reihe an YouTube-Kanälen etabliert, die Tax Tech und die Digitalisierung in Steuerkanzleien zum Thema haben. Betrieben werden die YouTube-Kanäle zum einen von digital arbeitenden Kanzleien, die ihr Wissen teilen möchten, andererseits auch von (Tax-Tech)-Unternehmen, die auf YouTube anschaulich erklären, wie ihre Tools am besten in der Kanzlei eingesetzt werden können. In diesem Beitrag stellen wir Ihnen sechs YouTube-Kanäle vor, die Digitalisierungswissen für Steuerberater:innen aus den unterschiedlichsten Themenbereichen veröffentlichen – für Digitalisierungseinsteiger und -erfahrene geeignet.

Digitale Buchhaltung mit Andreas Hausmann

Andreas Hausmann ist Ex-DATEV-Berater und nach eigener Aussage begeistert von den Möglichkeiten der Digitalisierung. Da im betrieblichen Rechnungswesen noch oft wie vor Jahrzehnten gearbeitet wird, ist das Ziel dieses Kanals, einen Anstoß zur Einführung in die digitale Buchhaltung zu geben. Dazu finden Interessierte eine Vielzahl an Videos, die sich hauptsächlich rund um die effiziente

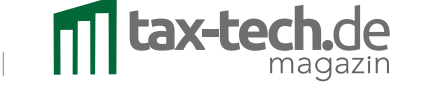

und sinnvolle Nutzung von DATEV drehen. So behandelt Andreas Hausmann auf seinem Kanal zum Beispiel die Themen eCommerce mit DATEV, [digitale Buchhaltung mit](https://tax-tech.de/datev-rechnung-von-der-kostenanalyse-profitieren/) [DATEV](https://tax-tech.de/datev-rechnung-von-der-kostenanalyse-profitieren/) sowie Themen rund um DATEV Unternehmen online. Hier finden Unternehmen und Steuerberater:innen viele hilfreiche Tipps, um das Beste aus DATEV herauszuholen. In einigen Videos stellt Andreas Hausmann auch geeignete digitale Tools für die Steuerberatung abseits von DATEV vor.

## **Anspieltipps:**

- [Die größten Fehler bei der](https://www.youtube.com/watch?v=JuONVPxpqeo)  [Digitalisierung](https://www.youtube.com/watch?v=JuONVPxpqeo)
- [Playlist] [Geniale Tools](https://www.youtube.com/playlist?list=PL8XIhtleRMQE6G5Upn3fP8YkX53NaNJjr)

## DATEV hilft

Auch die DATEV selbst bietet einen Info-YouTube-Kanal an. Unter dem Namen "DATEV Hilfe-Videos" bietet der Kanal Tipps und Tricks zu den verschiedenen DATEV-Lösungen für Steuerkanzleien. Es gibt hilfreiche Playlists, auf denen Hilfestellungen zu den verschiedenen Tools von DATEV zusammengefasst sind.

### **Anspieltipp:**

 [Playlist] [Digitales Office-Manage](https://www.youtube.com/playlist?list=PLAaUWHT6oV-dtnf0a_SalLsjX2bO26NUj)[ment mit DATEV](https://www.youtube.com/playlist?list=PLAaUWHT6oV-dtnf0a_SalLsjX2bO26NUj) ï

MeisterKanzlei: OneNote Tutorials, Microsoft-Tools-Vorstellungen und mehr

Der MeisterKanzlei YouTube-Kanal dient allen selbständigen Steuerberatern und Steuerberaterinnen als Hilfestellung und Ratgeber in unternehmerischen Fragen. Thomas Lang, selbst Steuerberater und Inhaber einer Steuerkanzlei mit 20 Mitarbeitenden, diskutiert aktuelle Themen aus den Bereichen Unternehmertum, Mitarbeiterführung, Digitalisierung und weiteres aus Sicht der Steuerberater-Branche. Er möchte Kolleginnen und Kollegen mit Ratschlägen und seinen Erfahrungen weiterhelfen. Auf dem Kanal finden sich – neben einigen Podcast-Folgen – hauptsächlich hilfreiche Videos zum richtigen Einsatz von Microsoft-Tools in der Steuerkanzlei (z. B. OneNote, Microsoft Teams, Microsoft Power BI).

### **Anspieltipps:**

ზ

- [Hilfreiche OneNote-Tipps für](https://www.youtube.com/watch?v=0X-7n4mapQs)  [Steuerkanzleien](https://www.youtube.com/watch?v=0X-7n4mapQs)
- Microsoft Power BI [\(in der Steuerkanzlei\)](https://www.youtube.com/watch?v=3w1cuSsnyXQ)

hsp YouTube-Kanal – Interessante Livestreams zu digitalen Themen und "Snackable Content"

Auf dem hsp-YouTube Kanal finden Fachleute aus den Bereichen Steuerberatung, Wirtschaftsprüfung, Rechnungswesen und Digitalisierung viele Impulse, Inspirationen und Informationen. Es gibt regelmäßige Livesendungen mit Gästen aus Kanzleien, Start-ups und Verbänden, Unternehmen und Organisationen, die interessanten und spannenden Input liefern. Zudem geht es immer wieder um zukunftssichere Software für Kanzleien und Kanzleigruppen. Auch die hsp-eigene Software opti.tax wird in einigen Videos vorgestellt. Der Kanal bietet zudem das Format "Snackable Content" – hier werden Themen in kurzen Videos verpackt, die

nicht länger als zehn Minuten dauern z. B. zu dem Thema digitale Signaturen.

#### **Anspieltipps:**

- [Digitale Signaturen im Alltag](https://www.youtube.com/watch?v=QPL80Fs9KbA)
- [Team-Motivation via Gamification](https://www.youtube.com/watch?v=2ENjlDTi5YE)  [– mit Thorsten Niemeyer](https://www.youtube.com/watch?v=2ENjlDTi5YE)

TaxPunk – Menschen und Macher hinter den Tax Tech-Tools

Die Tax Tech-Branche ist zu Gast bei PSP in München: In den "TAXPUNK Talks" stellen Stefan Groß und Thomas Hoppe die Menschen und Macher hinter verschiedenen Tax Tech-Tools vor. Aus Sicht der Praxis sollen hier aktuelle Entwicklungen beleuchtet und Zukunftsvisionen diskutiert werden.

### **Anspieltipps:**

峯

- [Das kann eine moderne](https://www.youtube.com/watch?v=TUA4K-BH3Vk)  [Collaboration-Plattform](https://www.youtube.com/watch?v=TUA4K-BH3Vk)
- [Automatisierung von Tax Accoun](https://www.youtube.com/watch?v=UzRGDWj2aGk)[ting und -Reporting](https://www.youtube.com/watch?v=UzRGDWj2aGk)

#### Taxdoo:

Alles zu den Themen Umsatzsteuer, Finanzbuchhaltung und eCommerce

Taxdoo ist der YouTube-Kanal des gleichnamigen Tax Tech-Tools. Das Tool ist eine Plattform für automatisierte und sichere Umsatzsteuer-Prozesse im europäischen Onlinehandel. Mit diesem Thema beschäftigt sich auch der YouTube Kanal: Hier finden Interessierte regelmäßig Videos zu den Themen Umsatzsteuer, Finanzbuchhaltung und E-Commerce. So gibt es z. B. einstündige Webinare, die verschiedene Themen aus

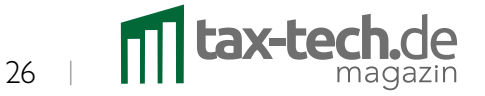

# Praxistipps

den eben genannten Bereichen näher erläutern: Über One-Stop-Shops bis zu GoBD und Umsatzsteuer. In der Reihe "Taxdoo erklärt" hingegen werden die Themen in einem kürzeren Format erläutert.

## **Anspieltipps:**

- [Betriebsprüfungen bei Man](https://www.youtube.com/watch?v=SsmGzp0r8a4)[dant:innen im Onlinehandel:](https://www.youtube.com/watch?v=SsmGzp0r8a4)  [GoBD, Verfahrensdokumentation,](https://www.youtube.com/watch?v=SsmGzp0r8a4)  [USt-IDs & mehr](https://www.youtube.com/watch?v=SsmGzp0r8a4)
- [One-Stop-Shop Vertiefung für](https://www.youtube.com/watch?v=STvxY7MszrA)  [Steuerberater](https://www.youtube.com/watch?v=STvxY7MszrA)

Alle vorgestellten Kanäle im Überblick:

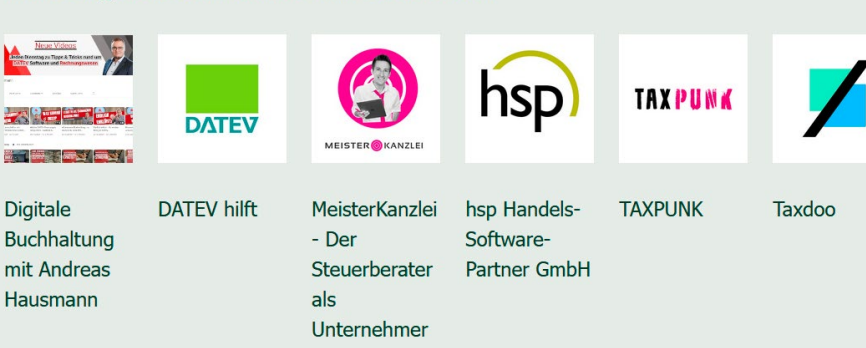

Haben wir Ihren Favoriten vergessen? Dann schreiben Sie uns gerne an [info@ffi-verlag.de](mailto:info%40ffi-verlag.de?subject=).

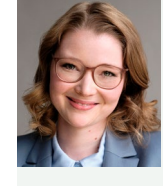

Verena Schillmöller arbeitet als Junior-Produktmanagerin beim FFI-Verlag. Ein Schwerpunkt ihrer Arbeit ist das Thema Tax Tech.

# ["Worauf kommt](https://www.kanzleimarketing.de/?mtm_campaign=kanzleimarketing.de&mtm_source=Tax%20Tech_Magazin_1_23)  es an bei einer **Kanzlei-Website?"**

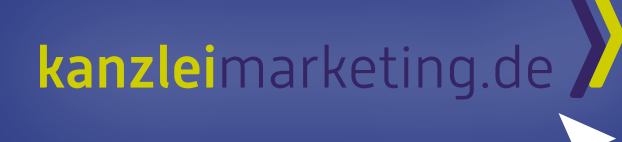

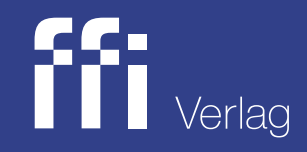

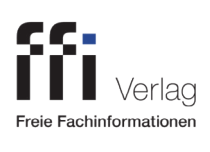

# **DAS WICHTIGSTE ZUR [DIGITALISIERUNG DER STEUERBERATUNG](https://freie-fachinformationen.de/steuern/steuerberater/?mtm_campaign=Steuerbroschueren&mtm_source=Tax%20Tech_Magazin_1_23)**

# Kostenlose Fachinfo-Broschüren zum Download

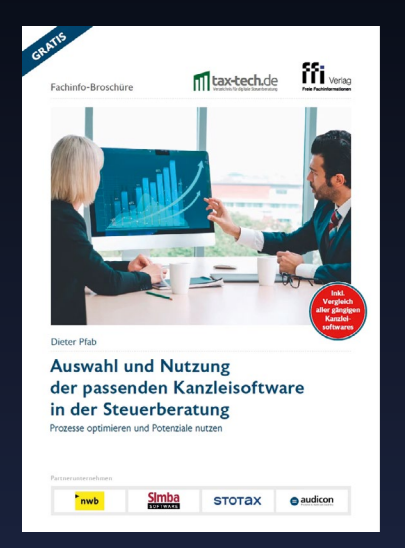

# **Auswahl und Nutzung der passenden Kanzleisoftware in der Steuerberatung**

Viele Steuerkanzleien bergen großes Optimierungspotenzial, das durch die passende Kanzleisoftware sowie die richtige Nutzung dieser ausgeschöpft werden kann. So kann allein im Bereich der Rechnungslegung ein Großteil der nötigen Arbeitsschritte automatisiert und wertvolle Zeit, die wichtigste Ressource in der Steuerkanzlei, gespart werden. Autor Dieter Pfab erläutert unter anderem die Vorteile der auftragsorientierten gegenüber der mandantenorientierten Arbeitsweise. Ergänzt wird dies durch eine vergleichende Marktübersicht aller gängigen Kanzleisoftwares für Steuerkanzleien.

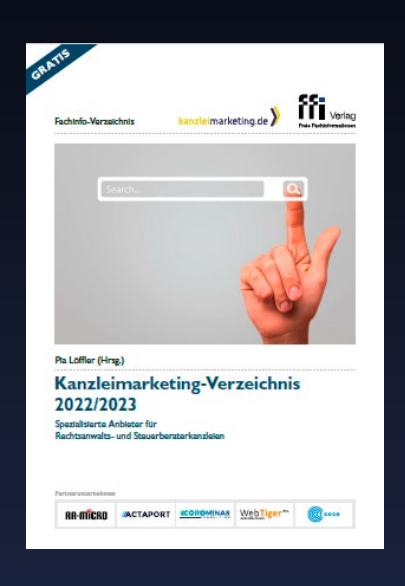

# **Kanzleimarketing-Verzeichnis 2022/23**

Kanzleimarketing-Anbieter, die sich nach eigenen Aussagen auf Kanzleien spezialisiert haben, gibt es zur Genüge: ob im Bereich Webdesign, Pressearbeit oder Suchmaschinenoptimierung. Doch nicht alle, die behaupten, mit den besonderen Anforderungen von Kanzleien vertraut zu sein, kennen sich mit der Zielgruppe wirklich aus. Mit dem Kanzleimarketing-Verzeichnis hilft Rechtsanwältin und Herausgeberin Pia Löffler Kanzleien bei der Suche nach dem richtigen Marketing-Angebot.

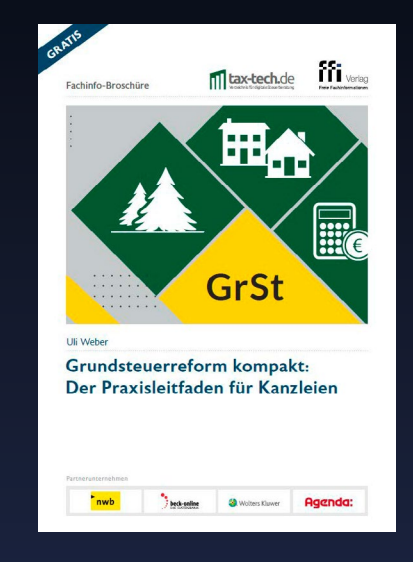

# **Grundsteuerreform kompakt: Der Praxisleitfaden für Kanzleien**

Derzeit erreicht kaum ein anderes steuerliches Thema solch große Medienpräsenz wie die Grundsteuerreform. Denn rund 36 Millionen wirtschaftliche Einheiten müssen nach einem Urteil des **Bundesverfassungsgerichts** vom 10. April 2018 für grundsteuerliche Zwecke neu bewertet werden. Die erste Anlaufstelle für betroffene Steuerpflichtige sind dabei die Steuerberaterinnen und Steuerberater. Die schiere Menge, die unterschiedlichen Modelle in den Bundesländern sowie die vielfältigen Grundstücksarten machen die Erfassung und Berechnung zu einer komplexen Aufgabe.

Kostenlos downloaden unter: **freie-fachinformationen.de/kiosk/**

### IMPRESSUM UND PARTNER

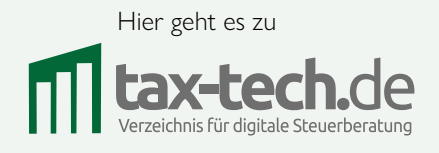

Folgen Sie uns auch auf:

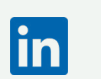

#### Partnerunternehmen

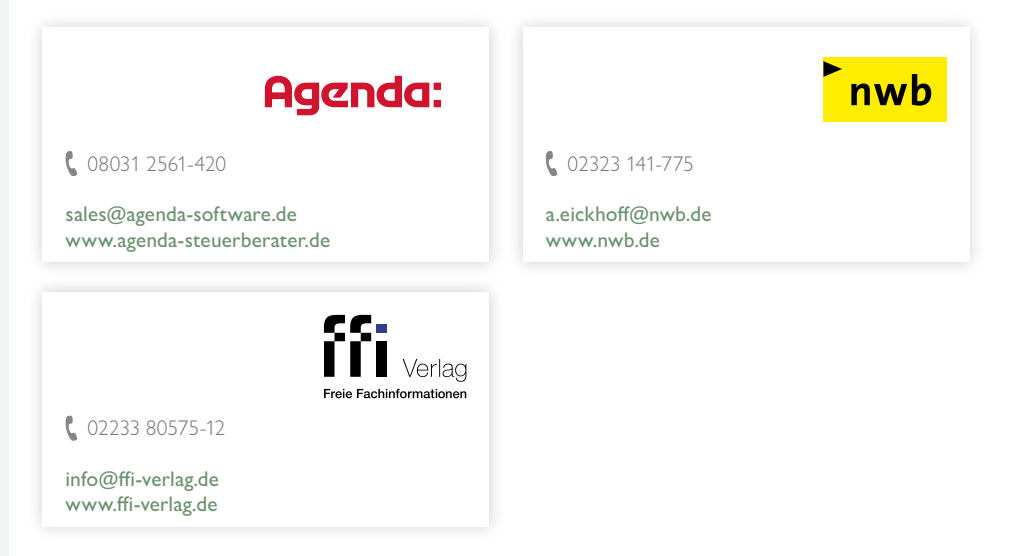

# **IMPRESSUM**

#### FFI-Verlag

Verlag Freie Fachinformationen GmbH Leyboldstraße 12 50354 Hürth

#### Ansprechpartnerin

für inhaltliche Fragen im Verlag: Jasmin Kröner 02233 80575-13 [kroener@ffi-verlag.de](mailto:kroener%40ffi-verlag.de?subject=) [www.ffi-verlag.de](https://freie-fachinformationen.de/)

#### Alle Rechte vorbehalten

Abdruck, Nachdruck, datentechnische Vervielfältigung und Wiedergabe (auch auszugsweise) oder Veränderung über den vertragsgemäßen Gebrauch hinaus bedürfen der schriftlichen Zustimmung des Verlages.

#### Haftungsausschluss

Die im Magazin enthaltenen Informationen wurden sorgfältig recherchiert und geprüft. Für die Richtigkeit der Angaben sowie die Befolgung von Ratschlägen und Empfehlungen können Herausgeber:innen/Autor:innen und Verlag trotz der gewissenhaften Zusammenstellung keine Haftung übernehmen. Die Autor:innen geben in den Artikeln ihre eigene Meinung wieder.

#### Bestellungen

ISBN: 978-3-96225-128-4 Über jede Buchhandlung und beim Verlag. Abbestellungen jederzeit gegenüber dem Verlag möglich.

#### Erscheinungsweise

2 Ausgaben pro Jahr, nur als PDF, nicht im Print. Für Bezieher kostenlos.

## **[Tax Tech 2023 – 130 Angebote für Steuerkanzleien und](https://tax-tech.de/verzeichnis-tax-tech-2023/?mtm_campaign=TT_Verzeichnis&mtm_source=Tax%20Tech_Magazin_1_23)  Unternehmen**

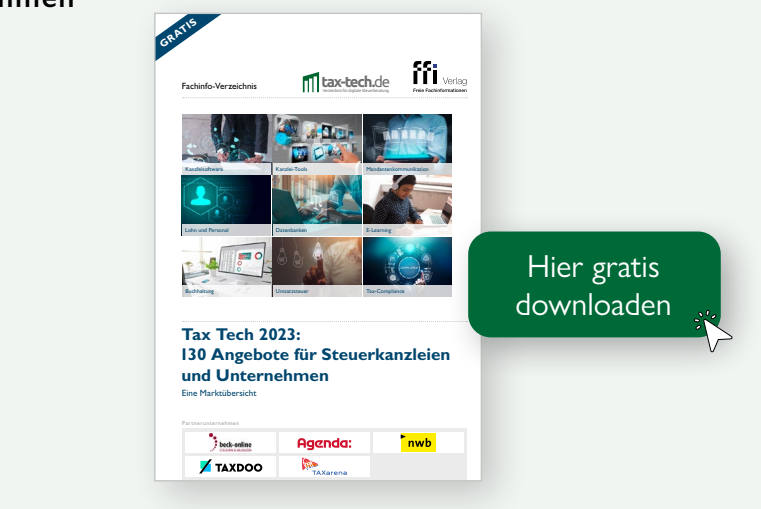

# [KOMMENDE TAX TECH-VERANSTALTUNGEN:](https://tax-tech.de/events/)

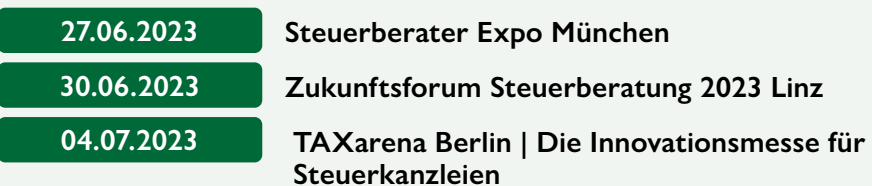

[Weitere Veranstaltungen finden Sie in unserer Event-Rubrik](https://tax-tech.de/events/)  auf [tax-tech.de](https://www.legal-tech.de/legal-tech-events/)

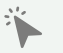

Hat Ihnen die Ausgabe des Tax Tech-Magazins gefallen? Wir freuen uns über Ihr Feeback unter

[info@ffi-verlag.de](mailto:info%40ffi-verlag.de?subject=)

# Na, einen veralteten Kommentar zitiert?

# Mit Mein-Bibliothekar.de nehmen Sie neue Auflagen rechtzeitig wahr.

Denn Mein-Bibliothekar.de prüft jedes Buch Ihrer Bibliothek in Echtzeit, damit Sie nie wieder eine Auflage verpassen!

# Mein-Bibliothekar.de bietet...

- ... Literaturrecherchen mit Live- $\boldsymbol{\nabla}$ Auswertung Ihres Bibliotheksbestandes.
- ... regelmäßige Newsletter über  $\boldsymbol{\nabla}$ alle Neuauflagen.
- $\overline{\mathbf{V}}$ ... einen Literaturagenten für Ihre Recherchen.

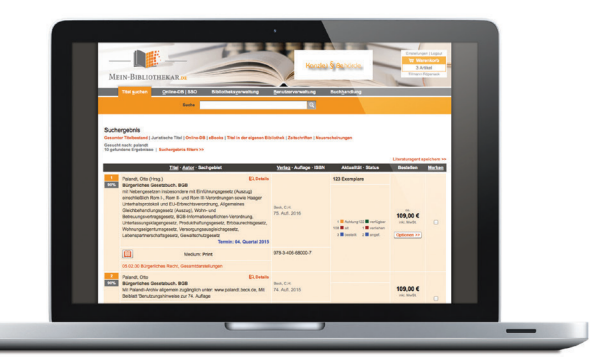

Überzeugen Sie sich selbst: http://www.mein-bibliothekar.de/

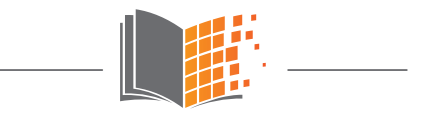

MEIN-BIBLIOTHEKAR DE

Mein-Bibliothekar.de - das Online-Bibliotheksprogramm der SOLON Buch-Service GmbH für Bibliotheken in Anwalts- und Steuerberaterkanzleien, Gerichten, Staatsanwaltschaften und anderen Behörden.